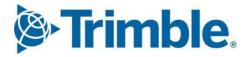

# Viewpoint Jobpac Connect<sup>™</sup>

Jobpac API List User Guide Version: 1.2

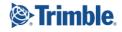

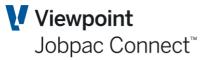

# **Document Control Table**

| Prepared by               | Damien Bourke   |
|---------------------------|-----------------|
| Approved or authorised by | Charlie Mancini |
| Release date              | 01/09/2023      |
| Version                   | 1.2             |
| Commercial in Confidence  |                 |

# **Change History**

| Version | Date       | Author    | Description of Changes             |
|---------|------------|-----------|------------------------------------|
| 1.0     | 30/09/2021 | DMB       | Initial Release                    |
| 1.1     | 30/01/2023 | СМ        | Minor update of Other API listings |
| 1.2     | 01/09/2023 | Bhaskar S | Change to use AES instead of 3DES  |

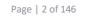

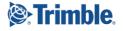

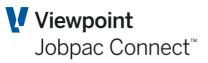

# **Table of Contents**

| Introduction 6                            |
|-------------------------------------------|
| Conventions used in this document         |
| System Web Services                       |
| GiveMeAToken8                             |
| DeleteAToken9                             |
| WorkIdListing10                           |
| UserEnvironmentListing11                  |
| Other System APIs                         |
| Purchasing and Procurement Web Services13 |
| PurchaseOrderListing13                    |
| POApprovalRulesListing16                  |
| POAuthorisationListing17                  |
| SendPOApprovalPendingEmail                |
| PurchaseOrderItemListing                  |
| CreateANewPurchaseOrder21                 |
| UpdateAPurchaseOrder23                    |
| CreateANewPurchaseOrderItem25             |
| UpdateAPurchaseOrderItem                  |
| JobPurchaseOrderItemListing               |
| DeliveryListing                           |
| CreateANewDelivery                        |
| Other Purchase Order APIs                 |
| Job costing web services                  |
| JobListing                                |
| WorkIdsForAJobListing42                   |
| CostCentreListing42                       |
| JobGroupListing                           |
| WorksheetPendingListing47                 |
| CreateANewJob48                           |
| CreateANewJobExtention                    |

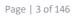

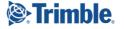

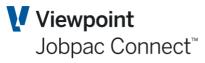

| CreateANewWorksheetPending        | <del>50</del> |
|-----------------------------------|---------------|
| CreateANewProjectProductRate      | 51            |
| UpdateAProjectProductRate         | 52            |
| Other Job Based APIs              | 53            |
| Variation web services            |               |
| CreateANewVariation               | 55            |
| CreateANewVariationItem           | 57            |
| Other Variation APIs              | 59            |
| Subcontract Web Services          |               |
| SubcontractListing                | 60            |
| SubcontractItemListing            | 63            |
| SubcontractClaimHeaderListing     | 66            |
| SubcontractClaimDetailListing     | 67            |
| SubcontractsForACreditorListing   | 68            |
| SubcontractsForAJobListing        | 70            |
| SubcontractorsInvoiceListing      | 73            |
| Other Subcontract APIs            | 74            |
| Accounts Payable Web Services     |               |
| CreditorListing                   | 75            |
| CreditorByACNListing              | 80            |
| CreditorAuditListing              | 80            |
| AccountsPayableTransactionListing | 86            |
| AccountsPayablePaymentsListing    |               |
| GSTCodeListing                    | 90            |
| PendingInvoiceListing             | 91            |
| CreditorInsuranceDetailListing    | 93            |
| CreateANewPendingInvoiceUpload    | 94            |
| PostAPendingInvoice               | 97            |
| Other Creditor APIs               | 97            |
| General Ledger Web Services       |               |
| GLAccountListing                  | 98            |
| GeneralLedgerSummaryListing       |               |

User Guide | Version: 1.0

Page | 4 of 146

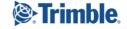

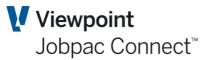

| GeneralLedgerDetailListing                                                                                                    |                |
|----------------------------------------------------------------------------------------------------|----------------|
| GeneralLedgerDetailsByTimeListing                                                                                                    |                |
| CreateANewUnpostedGLJournalHeader                                                                                                    |                |
| CreateANewUnpostedGLJournalDetail                                                                                                    |                |
| Other General Ledger APIs                                                                                                    |                |
| Accounts Receivable Web Services                                                                                                    | 109            |
| DebtorListing                                                                                                    |                |
| ARCashApplicationListing                                                                                                    |                |
| ARClaimHistoryListing                                                                                                    |                |
| ARTransactionDetailListing                                                                                                    |                |
| ARTransactionHeaderListing                                                                                                    |                |
| CreateANewDebtor                                                                                                    |                |
| Other Debtor APIs                                                                                                    |                |
|                                                                                                    |                |
| Fixed Asset Web Services                                                                                                    | 119            |
| Fixed Asset Web Services Payroll Web Services                                                                                                    |                |
|                                                                                                    | 120            |
| Payroll Web Services                                                                                                    | 120            |
| Payroll Web Services<br>Human Resources Web Services                                                                                                    | 120<br>121<br> |
| Payroll Web Services<br>Human Resources Web Services<br>Business Forecasting Module Web Services                                                                                                    |                |
| Payroll Web Services<br>Human Resources Web Services<br>Business Forecasting Module Web Services<br>BFMJobHistoryListing                                                                                                    |                |
| Payroll Web Services.         Human Resources Web Services         Business Forecasting Module Web Services         BFMJobHistoryListing         BFMYearlyAnalysisListing.                                                                                                 |                |
| Payroll Web Services                                                                                                    |                |
| Payroll Web Services                                                                                                    |                |
| Payroll Web Services.         Human Resources Web Services.         Business Forecasting Module Web Services         BFMJobHistoryListing         BFMYearlyAnalysisListing.         BFMGLJournalListing         BFMVariationSummaryListing         BFMVariationItemListing |                |
| Payroll Web Services                                                                                                    |                |

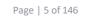

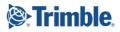

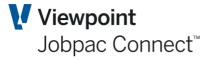

## Introduction

Jobpac web services are based around the Rest architecture. We have a large number of services that provide lists of information from the Jobpac database incorporating all the standard Jobpac security (job security, work id security etc). Users can retrieve lists of data that they are allowed to access.

Restful services are more flexible than the older Soap/WSDL web services and allow the web service to be customised for different applications.

Restful requests can be either GET, PUT or POST requests. Most of our services are GET services that get information from Jobpac and return it to the client. We also have some PUT services which allow the client to put transactions in the Jobpac database with all the standard validity checking and some POST services which allow information to be updated.

An example of a Get service is given here:

This service provides a list of jobs. The data can be returned in a number of formats (JSON, XML, CSV etc). The &OutputFormat=HTML parameter allows you to specify the output format. (HTML is useful for testing in a browser as it presents the information in a table that you can view, HTML is not really much use for actually consuming the service though)

The request might be something like this:

#### https://jwis.cloud.jobpac.com.au:9001/WorkIdListing?Token=GIMYX09LVKXCVYEL7TRV3TITV

The nice thing about restful services is that they can be tested directly in a browser (at least for GET services). So if you are connected to Jobpac's LAN you could test this and see the returned JSON data. If you want to test POST/PUT services in a browser there are add-ons available for most browsers, I recommend postman for chrome.

The first part of the request is the web address of the iSeries followed by a port that the restful service provider is running on. There are several Jobpac servers and you will need to check with your consultant to find out which one you are using.

Next is the name of the particular restful service that we want to run (in this case a WorkIdListing)

This is followed by a series of parameters, some of which are optional and some of which are mandatory. More information on the specific parameters for each service is provided further down in this documentation.

Page | 6 of 146

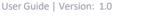

# **Conventions used in this document**

Each web service is described below and the description is broken up into the following parts

#### Description

A description of the web service.

#### Request

An example of the request. If there is no example provided you can construct one by following this convention:

https://jwis.cloud.jobpac.com.au:9001/NameOfWebService?FirstParameter=Value&SecondPara meter=Value&ThirdParameter=Value

#### **Passed Parameters**

This is a list of the parameters that are supplied to the web service. In the URL the first parameter is preceded by ? and subsequent parameters are preceded by &. See the example above

#### **FirstParameter**

A mandatory parameter must be specified for the web service to work.

#### **SecondParameter**

A parameter that specifies a range is optional and can either be specified using a single value (eg &SecondParameter=ABCDE) or using two parameters to specify a range (&StartSecondParameter=A0000&FinishParameter=A99999). If you don't specify a range parameter then the web service will assume you want the full range.

#### **ThirdParameter**

Optional parameters are optional (obviously).

The response fields for web services that perform updates or create records in the database are consistent and predictable and are therefore summarised here and not listed individually within the document.

The response fields for web services that update or add records to the database consist of a series of boolean flags which indicate whether the action was successful or not, whether there were warnings or not and which fields were in error and a general descriptive message that can be used to discern the nature of the error.

There is a message text field which will provide feedback to the end user. This may be an error message a warning message or something else.

There is a Success flag which will be set to "Yes" if the action was successful.

There is a Warning flag which will be set to "Yes" if the action was successful but a warning error was issued.

There will be a flag for each field that the web service can accept which will be set to "Yes" if that field is in error (eg WorkldInError).

## Mandatory

#### Range

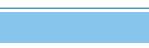

Jobpac Connect<sup>™</sup>

Viewpoint

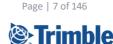

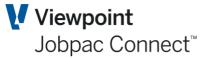

## **System Web Services**

#### GiveMeAToken

#### Description

This service validates your user profile and password and provides you with a token that you can use for a period of time to call other web services. The user id and password are passed in an encrypted string using AES encryption with an encryption key that will be provided to you by viewpoint.

The encryption key is defined for each combination of environment and application. The encryption key that you have must match the environment and application that were provided to you by viewpoint when they gave you the encryption key.

The token that this API provides will expire after a period of time and that depends on the application, but this will usually be set to 24 hours.

It's good practice to delete the token when you are finished with it, but this is not mandatory. (See the DeleteAToken service).

#### **Request:**

https://jwis.cloud.jobpac.com.au:9001/GiveMeAToken?Environment=JIS&Application=MYAPP& version=1.00&value=wvsMBYLOqTouWCZUvzW9tx+jHZiLXtDV+4fWZMT8W2fpPbTrWsRDf2G oPNKPBH9X

#### **Passed Parameters**

#### Environment

Each Jobpac customer has an environment code that tells the web service where to find the relevant database for the customer. If you don't know your environment code viewpoint can provide it for you.

#### Application

This is an application code that uniquely identifies the client application that is calling the web service. This allows web services to be customised for a particular application. You should agree with the viewpoint technical staff on an application id for your application so we can customise the web services for you should the need arise.

## Mandatory

**Optional** 

Page | 8 of 146

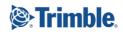

#### Version

This is the version of the client application; this can be used to customise the web service. This is useful to provide legacy support to older versions of the same application where the requirements have changed at some point.

The application code that you use (in this example MYAPP) is something that should be agreed between the client and Viewpoint beforehand in order to ensure that each application ID is unique.

#### Value

#### Mandatory

This is the combination of the AES encrypted user id and password, along with a unique initialization vector.

The first 16 characters of the value should be the initialization vector and the rest of the value is an encrypted string.

The unencrypted string is broken up as follows:

Characters 1 to 10 are the user id padded with blanks if the userid is shorter than 10 characters followed by the password staring in position 11.

We use CBC cipher mode and a 32-character encryption key (256bits) along with a 16character initialisation vector.

The 32-character encryption key is provided by viewpoint for each combination of environment and application id.

Once you generated the encrypted string as above, you can combine it with the 16-character initialization vector as the Value.

The 16-character initialisation vector (IV) is a random string generated by the client and must be unique for every call made to the GiveMeAToken web service. If the IV has been used previously, the system will return a message saying that it has already been used.

#### **JSON Response:**

{"data":[{"ErrorMessage": "User profile USERID1234 not found.","Token": ""}]} Or

{"data":[{"ErrorMessage": "","Token": "AHT7UZVT1PCLY66US80JVE765"}]}

This service will only respond in JSON format.

The service responds with a token (or an error message) that can be for a period of time (usually 24 hours but this is configurable) from the same IP address that called the GiveMeATokenService. This token will obviate the need to pass the user id, password, environment, application and version to other services.

#### **Response fields**

#### ErrorMessage

If there was an error (eg incorrect password) this field will contain the error message.

User Guide | Version: 1.0

Page | 9 of 146

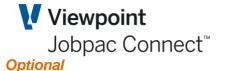

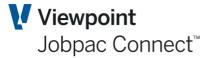

#### Token

If there was no error a token string will be returned here.

### DeleteAToken

#### Description

You can use this web service to delete a token before it expires. You can do this once you're finished with the token.

The only parameter is the token.

Page | 10 of 146

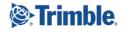

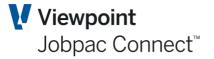

#### **Request:**

https://jwis.cloud.jobpac.com.au:9001/DeleteAToken?Token=GIMYX09LVKXCVYEL7TRV3TIT V

#### **Passed Parameters**

#### **Token**

This is the token that you received when validating your credentials using the GiveMeAToken web service.

#### **JSON Response:**

{"data":[{"ResponseText": "Failed"}]} Or

{"data":[{"ResponseText": "Success"}]}

#### **Response fields**

ResponseText

## WorkIdListing

#### Description

This service provides a list of Work Ids that the user has access to.

#### **Request:**

https://jwis.cloud.jobpac.com.au:9001/WorkIdListing?Token=GIMYX09LVKXCVYEL7TRV3TITV

#### **Passed Parameters**

#### **Token**

This is the token that you received when validating your credentials using the GiveMeAToken web service.

#### AlphaSearch

#### **JSON Response:**

{"data":[{"WorkId": "10", "Description": "JIS Test Environment"}]}

#### **HTML Response**

| Work Id | Description          |  |
|---------|----------------------|--|
| 10      | JIS Test Environment |  |

**Response fields** Workld This is the 3 digit work id number

TRANSFORMING THE WAY THE WORLD WORKS

**Description** This is the description of the Jobpac work id

User Guide | Version: 1.0

#### Page | 11 of 146

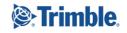

#### Mandatory

Mandatory

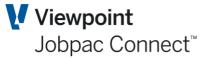

### UserEnvironmentListing

#### Description

A Jobpac environment code tells Jobpac which customer's environment you wish to access. Almost all customers only have one environment but in rare cases a customer may have more than one if they are acceptance testing a new release of Jobpac for example.

This service provides a list of valid environments for a particular user. Usually there is only one environment for a user which corresponds to the company that they work for. If you are writing a generic application for many Jobpac customers then this service is useful so that you don't have to hard code an environment code but if you are writing for a specific Jobpac client you could just hard code the environment code and bypass this service altogether.

You don't need to provide a token to access this service because you need to know the environment before you can get a token (See the GiveMeAToken service further down.

#### **Request:**

https://jwis.cloud.jobpac.com.au:9001/UserEnvironmentListing?Application=MYAPP&Version=1 .00&User=BLTSMIJOH0

#### **Passed Parameters**

#### User

The user id that you need the environment listing for.

#### Application

Please see the description for this parameter on the GiveMeAToken service.

#### Version

Please see the description for this parameter on the GiveMeAToken service.

#### **JSON Response**

{"data":[{"Environment": "ABC","Description": "Sample"}]}

#### **HTML Response**

| Environment | Description |
|-------------|-------------|
| ABC         | Sample      |

#### **Response fields**

#### Environment

This is the environment code that you will need in order to get a token (See the GiveMeAToken web service below)

#### **Description**

A description of the environment.

Page | 12 of 146

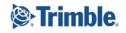

Optional

**Optional** 

Mandatory

## **Other System APIs**

Viewpoint Jobpac Connect<sup>™</sup>

GetAlphaSystemParameter GetNumericSystemParameter EmailContactListing UserListing MenuOptionListing SelectCurrentWorkId EnvironmentListing

Page | 13 of 146

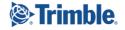

User Guide | Version: 1.0

# **Purchasing and Procurement Web Services**

#### PurchaseOrderListing

#### **Description**

This web service provides a list of purchase order header information. The purchase order lines are provided by the PurchaseOrderItemListing web service.

#### **Passed Parameters**

#### **Token**

This is the token that you received when validating your credentials using the GiveMeAToken web service.

#### **Database**

If you specify a WorkId you don't need to specify a database. If you don't specify a work id or a database the default database for the environment will be used. This is usually the live database for most users as most users have a live and test database.

#### Workld

The 3 digit work id number. If you don't specify the work id all work ids in the database will be included.

#### **Order**

#### Complete

Yes/No filter to allow for selection of complete orders only. This works with the Incomplete filter (see below). Omitting both parameters will select orders regardless of their status and is the same as specifying Y for both filters. Specifying only one of the filters will cause the system to assume that you want the other filter set to N.

#### (Eg:

&Complete=Y is the same as saying &Complete=Y&Incomplete=N

&Incomplete=Y is the same as saying &Complete=N&Incomplete=Y

&Complete=Y&Incomplete=Y is the same as omitting the parameters altogether.

#### Incomplete

Yes/No filter to allow for selection of incomplete orders only.

#### **OrderType**

If &OrderType=E is specified, only enquiry orders will be included, if &OrderType=C only committed orders will be included. If the parameter is not specified both enquiry and committed orders will be included.

#### **Optional**

Mandatory

Viewpoint

Jobpac Connect<sup>™</sup>

# Optional

#### **Optional**

## Optional

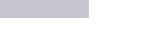

#### Page | 14 of 146

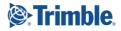

Range

#### **CreditorWorkId**

#### **Creditor**

The 8 character creditor code can be used as a filter.

#### Incomplete

Yes/No filter to allow for selection of incomplete orders only.

#### AlphaSearch

This can be used to include only orders with certain words or phrases in the order header description, Raised by, Supplier Contact, Internal Contact, Email Address and the user defined fields.

#### LastUpdateTimeStamp

You can filter to only orders where the header details have been updated in a particular range of dates and times. This field should be expressed in the format 2018-06-27-16.00.00.000000

You can ask for all orders updated after a particular date/time by specifying &StartLastUpdateTimeStamp=2018-06-27-16.00.00.000000

#### LastUpdatedItemOrHeaderTimeStamp

You can filter to only orders where the header details or any item have been updated in a particular range of dates and times. This field should be expressed in the format 2018-06-27-16.00.0000000

You can ask for all orders updated after a particular date/time by specifying &StartLastUpdateTimeStamp=2018-06-27-16.00.0000000

#### **Response fields**

Work Id Order Complete Boolean flag to indicate if the order is complete.

Description Order Date Order Type C=Committed Order, E=Enquiry Order

Delivery Date Creditor Work Id Creditor Creditor ACN This is the ABN or ACN for the creditor.

Creditor Name Creditor Fax Creditor Phone Number Currency Exchange Rate Delivery Contact Delivery Contact Phone

User Guide | Version: 1.0

## Viewpoint Jobpac Connect<sup>™</sup>

#### Optional

Optional

Optional

#### Optional

#### Range

Range

Page | 15 of 146

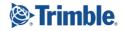

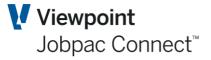

**Delivery Address Code Delivery Address Line 1 Delivery Address Line 2 Delivery Post Code Delivery State Delivery Suburb Delivery Country** Raised By **Raised By User Name** Supplier Contact **Internal Contact** Email Address **Product Or Service Code Requisition Number User Defined Field 1** The details of the user defined fields vary from Jobpac client to client and are defined in system parameters.

User Defined Field 2 User Defined Field 3 User Defined Field 4 User Defined Field 5 Estimate Only Include in Taxable Payments Base Currency Nett Value Foreign Currency Nett Value Foreign Currency Tax Amount Base Currency Tax Amount Base Currency Gross Value Foreign Currency Gross Value Template Cost Table

#### Job

This is the job for the first line on the order. For customers who have system parameters set up in such a way that all lines must be for the same job it makes sense to reference this field at this level but it may not make sense if your parameters are not set up this way.

Incomplete Last Update Timestamp Last Updated Item Or Header Timestamp

Page | 16 of 146

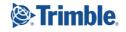

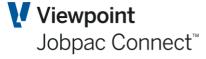

## POApprovalRulesListing

#### Description

This web service returns a list of purchase order approval rules for an order.

#### **Passed Parameters**

#### **Token**

This is the token that you received when validating your credentials using the GiveMeAToken web service.

#### Database

If you specify a WorkId you don't need to specify a database. If you don't specify a work id or a database the default database for the environment will be used. This is usually the live database for most users as most users have a live and test database.

#### WorkId

The 3 digit work id number.

#### Order

They 8 character order number.

#### **Response fields**

#### Allocation

This is 1,2 or 3. 1=Job, 2=Asset, 3=GL Account. This signifies the costing allocation of the order items.

#### **JobAssetOrGLAccount**

This will contain the Job, Asset or GL Account. You can use the Allocation Field to determine which one it is.

#### Description CostingWorkID

The work id that the job, asset or GL account is in.

#### **TotalValue**

The total value of all order items matching this costing allocation.

## NumberOfApprovers

The number of approvers.

#### SequentialOrParallelApprovers

This contains either S or P to indicate whether approval is to be done sequentially or in parallel.

#### SeperationOfResponsibilitiesForApprovers

This Boolean field contains "Yes" if there is a separation of responsibilities.

AutomaticReturnEmail NumberOfItems

Page | 17 of 146

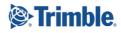

## Optional

Mandatory

# Mandatory

Mandatory

#### **POAuthorisationListing**

#### **Description**

This web service returns a list of users authorised to approve items on a purchase order with a particular costing allocation.

#### **Passed Parameters**

#### **Token**

This is the token that you received when validating your credentials using the GiveMeAToken web service.

#### **Database**

If you specify a WorkId you don't need to specify a database. If you don't specify a work id or a database the default database for the environment will be used. This is usually the live database for most users as most users have a live and test database.

#### Workld

The 3 digit work id number.

#### Order

They 8 character order number.

#### Job

This is optional but you must provide some costing information, so either a job, asset or GL account but only one of those. At least one unapproved item on the order should be costed to this job.

#### Asset

This is optional but you must provide some costing information, so either a job, asset or GL account but only one of those. At least one unapproved item on the order should be costed to this asset.

#### **GeneralLedgerAccount**

This is optional but you must provide some costing information, so either a job, asset or GL account but only one of those. At least one unapproved item on the order should be costed to this GL account.

#### **Response fields**

User The user id of the user who is authorised to approve the items.

UserName The name of the user

#### **AuthorisationLimit**

The authorisation limit for this user.

#### ApproveWithoutBudget

This field will contain "Yes" if the user is allowed to approve the order even if there is not enough budget. It only applies to Job related items and will not be included unless a job is provided.

User Guide | Version: 1.0

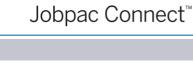

Viewpoint

#### **Optional**

Mandatory

Mandatory

Mandatory

#### **Optional**

#### **Optional**

**Optional** 

Page | 18 of 146

Trimble

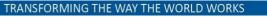

## SendPOApprovalPendingEmail

#### Description

This web service notifies a user by email that they have purchase orders pending approval and records that information in the purchase order system.

#### **Passed Parameters**

#### Token

This is the token that you received when validating your credentials using the GiveMeAToken web service.

#### Database

If you specify a WorkId you don't need to specify a database. If you don't specify a work id or a database the default database for the environment will be used. This is usually the live database for most users as most users have a live and test database.

#### Workld

The 3 digit work id number.

#### Order

They 8 character order number.

#### Job

This is optional but you must provide some costing information, so either a job, asset or GL account but only one of those. At least one unapproved item on the order should be costed to this job.

#### Asset

This is optional but you must provide some costing information, so either a job, asset or GL account but only one of those. At least one unapproved item on the order should be costed to this asset.

#### **GeneralLedgerAccount**

This is optional but you must provide some costing information, so either a job, asset or GL account but only one of those. At least one unapproved item on the order should be costed to this GL account.

#### SendToUser

This is the 10 character user id of the user who you wish to receive the email. They must be a user who is able to approve items on this order.

#### Sequence

For sequential approval this field is mandatory but it is not required for parallel approvals.

This is the sequence that the users will added to the list of approvers for this order. For sequential approval only sequence 1 users will receive an email but other users can be added to the list for subsequent approval.

#### User Guide | Version: 1.0

#### Mandatory

# Mandatory

**Optional** 

# Optional

#### Optional

Mandatory

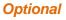

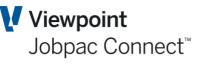

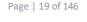

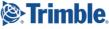

## Mandatory

#### PurchaseOrderItemListing

#### Description

This web service returns a list of purchase order items for a purchase order.

#### **Passed Parameters**

#### Token

This is the token that you received when validating your credentials using the GiveMeAToken web service.

#### WorkId

The 3 digit work id number.

#### Order

#### **OrderItem**

#### Specify this optional filter if you only want to retrieve a single purchase order item.

#### AlphaSearch

#### LastUpdateTimeStamp

You can filter to only items details have been updated in a particular range of dates and times. This field should be expressed in the format 2018-06-27-16.00.00.000000

You can ask for all order items updated after a particular date/time by specifying &StartLastUpdateTimeStamp=2018-06-27-16.00.00.000000

#### **Response fields**

Order Item Status **Completed Costing Firm** Job **Job Description Cost Code** Cost Type **Cost Centre Description** General Ledger Account **Asset Firm** Asset Asset Item **Property** Cost Table Code Stock Code **User Defined Field 1 User Defined Field 2** Warehouse **Requisition Number Product Services Code Estimate** Rate Type

User Guide | Version: 1.0

# Viewpoint Jobpac Connect™

#### Mandatory

Mandatory

Mandatory

#### **Optional** chase orde

## Range

**Optional** 

Page | 20 of 146

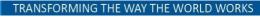

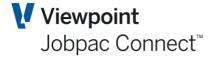

**Description Unit Of Measure Quantity Ordered Quantity Delivered Committed Quantity Quantity Invoiced Cancelled Uninvoiced Docket Quantity Incurred Quantity** Nett Unit Rate Foreign Currency Nett Unit Rate **Gross Unit Rate** Foreign Currency Gross Unit Rate **Gross Item Value** Nett Item Value Foreign Currency Gross Value Foreign Currency Nett Value **Invoiced Amount** Foreign Currency Invoiced Value **Discount Percentage Discount Amount** Foreign Currency Discount Amount Percentage Of Budget Committed **Budget Committed** Foreign Currency Committed Budget **Paid Amount** Foreign Currency Paid Amount **Retention Held Foreign Currency Retention Held Retention Claimed** Foreign Currency Retention Claimed **Incurred Cost** Amount To Reduce FCC **Committed Cost Tax Percentage** Tax Foreign Currency Tax Amount Sales Tax Percentage Sales Tax Foreign Currency Sales Tax **Expected Delivery Date Payment Date Need By Date Review By Date Completed Date** Item Entry Date Resource Tax Code **Delivery Text** Creditor

User Guide | Version: 1.0

Page | 21 of 146

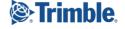

#### Last Update Timestamp

User Guide | Version: 1.0

# CreateANewPurchaseOrder

#### Description

This is a PUT web service.

This web service will create a new purchase order header. Once the header is created you can call the CreateANewPurchaseOrderItem service to create items for the order.

#### **Passed Parameters**

#### **Token**

This is the token that you received when validating your credentials using the GiveMeAToken web service.

#### Workld

The 3 digit work id number.

#### **Order**

8 Character order. If you have automatic order number generation turned on then this field is optional and the next available order number will be used

| CostingWorkId<br>Optional                      | Mandatory |
|------------------------------------------------|-----------|
| <b>Description</b><br>70 Character description | Optional  |

**OrderDate** Order Date in ISO Format. This will default to today's date.

#### **OrderType**

Order Type E for Enquiry Order C for Committed Order. (Enquiry order is the default)

#### **DeliveryDate**

**Delivery Date** 

#### Creditor

8 Character Creditor Code. This is mandatory for a committed order but optional for an enquiry order.

#### **DeliveryAddressCode**

The delivery address code can be used in place of a delivery address to select one of the predefined delivery addresses defined. You can use the PurchaseOrderDeliveryAddressListing to retrieve the list of these predefined addresses. If you don't want to use one of those addresses you can provide the delivery address details using the detailed delivery address fields (DeliveryAddressLine1 etc) or you can just omit the delivery address.

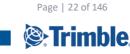

## **Optional**

Mandatory

Mandatory

**Optional** 

Optional

**Optional** 

**Optional** 

#### DeliveryAddressLine1

If you have not provided a delivery address code you can specify a delivery address using this field and the other fields in this group (DeliveryAddressLine2, DeliveryPostCode etc).

This field allows for 30 characters

**DeliveryAddressLine2** 30 Characters

#### **DeliveryPostCode**

9 Characters (only 4 characters are used in Australia but some overseas addresses may require more)

| DeliveryState<br>70 Characters                                                           | Optional                                            |
|------------------------------------------------------------------------------------------|-----------------------------------------------------|
| DeliverySuburb<br>25 Characters                                                          | Optional                                            |
| <b>DeliveryCountry</b><br>15 Characters                                                  | Optional                                            |
| <b>RaisedBy</b><br>70 Characters, if not provided this will default to the user id of th | <b>Optional</b><br>ne user requesting this service. |
| SupplierContact                                                                          | Optional                                            |

| 70 Characters. | The name of the contact at the supplier. |  |
|----------------|------------------------------------------|--|
|                |                                          |  |

InternalContact Optional 70 Characters. The name of the contact within your organisation.

| <b>EmailAddress</b><br>70 characters. | Optional |
|---------------------------------------|----------|
| ProductOrServiceCode<br>8 Characters  | Optional |
| RequisitionNumber<br>10 Characters    | Optional |
| UserDefinedField1<br>50 Characters    | Optional |
| UserDefinedField2<br>50 Characters    | Optional |
| UserDefinedField3<br>50 Characters    | Optional |
| UserDefinedField4<br>50 Characters    | Optional |
| UserDefinedField5<br>50 Characters    | Optional |

User Guide | Version: 1.0

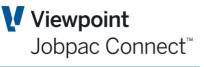

Page | 23 of 146

Optional

**Optional** 

#### **EstimateOnlyFlag** Yes/No Flag (Defaults to N)

IncludeInTaxablePayments Yes/No Flag (Defaults to N)

#### **Template**

Yes/No flag (defaults to N)

#### Job

6 character job, depending on system parameters the job may or may not be used at a header level. Some customers have it set up so that the job is applies to the entire order and others have it set up so that jobs are entered for individual items and one order can span multiple jobs.

## **UpdateAPurchaseOrder**

#### Description

This is a POST web service.

This web service is used to update purchase order header details.

#### **Passed Parameters**

#### **Token**

This is the token that you received when validating your credentials using the GiveMeAToken web service.

#### Workld

The 3 digit work id number.

#### Order

8 Character Order

#### Complete

Yes/No Flag. If you want to complete the purchase order (to prevent any further delivery dockets and invoices from being raised against this order) set this to Yes

#### Description

70 Character Description, if not passed the description will not be updated.

#### **OrderDate**

Order Date in ISO date format (eg 2017-11-12)

#### **OrderType**

If you want to approve an order you can change the type from (E)nquiry to (C)omplete by specifying &OrderType=C. (You must have the appropriate authority to do this).

#### **DeliveryDate**

Delivery Date in ISO Date format

#### Creditor

8 Character Creditor Code. You can only change the creditor if it is an enquiry order.

User Guide | Version: 1.0

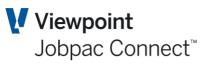

#### **Optional**

Optional

#### Optional

#### **Optional**

## Mandatory

#### **Optional**

## **Optional**

Optional

#### **Optional**

**Optional** 

## **Optional**

Page | 24 of 146

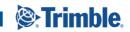

Mandatory

Mandatory

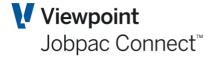

#### DeliveryAddressCode

Optional

Delivery Address Code. If you use a delivery address code then don't provide the delivery address as it will be picked up from the delivery address code.

| <b>DeliveryAddressLine1</b><br>Delivery Address Line 1                                                | Optional                                           |
|----------------------------------------------------------------------------------------------------|----------------------------------------------------|
| <b>DeliveryAddressLine2</b><br>Delivery Address line 2                                                | Optional                                           |
| DeliveryPostCode<br>Delivery Address Post Code                                                        | Optional                                           |
| DeliveryState<br>Delivery State                                                                       | Optional                                           |
| <b>DeliverySuburb</b><br>Delivery Suburb                                                              | Optional                                           |
| DeliveryCountry<br>Delivery Country                                                                   | Optional                                           |
| <i>RaisedBy</i><br>Name of the person who raised the order up to 70 characters.<br>system parameters. | <b>Optional</b><br>The default for this depends on |
| <i>InternalContact</i><br>Name of the internal contact (up to 70 characters)                          | Optional                                           |
| SupplierContact Name of supplier contact (up to 70 characters)                                        | Optional                                           |
| <i>EmailAddress</i><br>Up to 70 characters                                                            | Optional                                           |
| ProductOrServiceCode                                                                                  | Optional                                           |
| RequisitionNumber                                                                                     | Optional                                           |
| <b>UserDefinedField1</b><br>Up to 50 characters                                                       | Optional                                           |
| <b>UserDefinedField2</b><br>Up to 50 characters                                                       | Optional                                           |
| <b>UserDefinedField3</b><br>Up to 50 characters                                                       | Optional                                           |
| <i>UserDefinedField4</i><br>Up to 50 characters                                                       | Optional                                           |
| UserDefinedField5                                                                                     | Optional                                           |

User Guide | Version: 1.0

Up to 50 characters

Page | 25 of 146

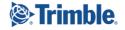

EstimateOnly<br/>Yes/No flagOptionalIncludeInTaxablePayments<br/>Yes/No FlagOptionalCostingWorkIdOptionalCostTableOptionalJobOptionalTemplateOptional

## CreateANewPurchaseOrderItem

#### Description

This is a PUT web service.

This web service will create a new purchase order item.

#### **Passed Parameters**

#### Token

This is the token that you received when validating your credentials using the GiveMeAToken web service.

#### WorkId

The 3 digit work id number.

#### Order

8 Character order. If you have automatic order number generation turned on then this field is optional and the next available order number will be used

#### **Order Item**

If the order item number is provided it must not already exist. If it is not provided the next available order item number will be used.

#### **Description**

A description of the goods being ordered. Up to 70 characters.

#### **QuantityOrdered**

This will default to 1 if not provided.

TRANSFORMING THE WAY THE WORLD WORKS

#### **CostingWorkId**

This will default to the value of the WorkId Parameter

#### Job

The 6 character job number, if this order item is costed to a job and cost centre.

#### Cost Code

The 8 character cost code, if this order item is costed to a job and cost centre.

User Guide | Version: 1.0

# ls

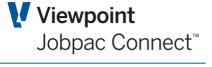

## Optional

Mandatory

Mandatory

Mandatory

#### Mandatory

#### Optional

Optional

**Optional** 

## Optional

#### ptional

Page | 26 of 146

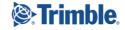

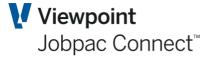

## Cost Type The 2 character cost type, if the order item is costed to a job and cost centre. **General Ledger Account** The 10 character general ledger account if the order item is costed to a general ledger account.

#### **AssetWorkId**

If the order item is costed to an asset this is the work id for that asset. If an asset is provided but this field is not, it will default to the value of the worked parameter.

| Asset<br>The asset number if this order item is costed to an asset.      | Optional |
|--------------------------------------------------------------------------|----------|
| Asset Item<br>The asset item number if this order is costed to an asset. | Optional |
| Property<br>7 digits                                                     | Optional |
| Cost Table Code<br>10 character                                          | Optional |
| Stock Code<br>15 characters                                              | Optional |
| User Defined Field 1<br>10 characters                                    | Optional |
| User Defined Field 2<br>10 characters                                    | Optional |
| Warehouse<br>2 digits                                                    | Optional |
| <b>Requisition Number</b><br>10 characters                               | Optional |
| Product Services Code<br>16 characters                                   | Optional |
| Estimate<br>Yes/No (Defaults to No)                                      | Optional |
| Rate Type<br>2 characters                                                | Optional |
| <b>Description</b><br>Up to 30 characters                                | Optional |
| UnitOfMeasure<br>5 Characters                                            | Optional |
| <b>QuantityOrdered</b><br>This will default to 1                         | Optional |

Page | 27 of 146

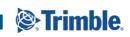

User Guide | Version: 1.0

## **Optional**

**Optional** 

**Optional BudgetCommitted** 

#### SalesTaxPercentage

If the sales tax percentage is specified the sales tax will be calculated.

#### **ForeignCurrencySalesTax**

If you specify a sales tax value the sales tax percentage will be calculated.

#### **ExpectedDeliveryDate**

You can specify an expected delivery date in ISO format (eg 2017-11-12)

#### **PaymentDate**

You can specify a payment date in ISO format.

#### **NeedbyDate**

You can specify a need by date in ISO format. (When are the good required).

#### **ReviewByDate**

You can specify a review by date in ISO format. (A date when the purchase order needs to be reviewed).

#### Resource

Resource code

#### **TaxCode**

User Guide | Version: 1.0

You can specify a GST tax code. If not specified the creditor's default tax code will be used.

# **Jobpac APIs**

ForeignCurrencyGrossUnitRate

be updated to reflect the change in this value. If you specify both the rate and value then the value must equal the quantity ordered multiplied by the rate **ForeignCurrencyGrossValue Optional** 

The rate of the purchase order in the currency of the order. If this is not a foreign currency order this will be in the base currency of the work id. If you specify this value the value of the order will

The value of the purchase order in the currency of the order. If this is not a foreign currency order this will be the base currency of the order. If you specify this value then the unit rate will be calculated.

#### **DiscountPercentage**

If you specify a discount percentage the discount amount will be calculated.

#### **ForeignCurrencyDiscountAmount**

If you specify a discount amount the discount percentage will be calculated.

**PercentageOfBudgetCommitted** 

#### Optional If you specify a percentage the committed budget will be calculated from the percentage

## The committed budget will default to the order value or the available budget.

# **Optional**

**Optional** 

#### Optional

**Optional** 

# **Optional**

**Optional** 

**Optional** 

## **Optional**

**Optional** 

**Optional** 

Viewpoint Jobpac Connect<sup>™</sup>

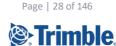

### **UpdateAPurchaseOrderItem**

#### **Description**

This is a POST web service.

This web service will update a purchase order item.

#### **Passed Parameters**

#### **Token**

This is the token that you received when validating your credentials using the GiveMeAToken web service.

#### WorkId

The 3 digit work id number.

#### Order

8 Character order. If you have automatic order number generation turned on then this field is optional and the next available order number will be used

#### Order Item

If the order item number is provided it must not already exist. If it is not provided the next available order item number will be used.

#### **Completed**

To complete an individual item specify &Complete=Yes. No further invoices, delivery dockets or updates will be permitted to the order item once it is completed (unless you uncomplete it by specifying &Complete=No

#### **Description**

A description of the goods being ordered. Up to 70 characters.

#### **QuantityOrdered**

This will default to 1 if not provided.

#### **CostingWorkId**

This will default to the value of the WorkId Parameter

#### Job

The 6 character job number, if this order item is costed to a job and cost centre.

#### Cost Code

The 8 character cost code, if this order item is costed to a job and cost centre.

#### Cost Type

The 2 character cost type, if the order item is costed to a job and cost centre.

#### **General Ledger Account**

TRANSFORMING THE WAY THE WORLD WORKS

#### The 10 character general ledger account if the order item is costed to a general ledger account.

#### AssetWorkId

If the order item is costed to an asset this is the work id for that asset. If an asset is provided but this field is not, it will default to the value of the worked parameter.

User Guide | Version: 1.0

## Mandatory

#### Mandatory

Mandatory

#### Optional

**Optional** 

## Optional

# Optional

Optional

#### Optional nd cost ce

Optional

#### Ju to u ge

**Optional** 

Optional

Optional cost centre.

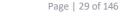

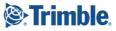

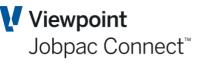

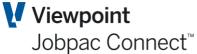

| Juppac Al 13                                                                    | Jobpac Connect |
|---------------------------------------------------------------------------------|----------------|
| <b>Asset</b><br>The asset number if this order item is costed to an asset.      | Optional       |
| <b>Asset Item</b><br>The asset item number if this order is costed to an asset. | Optional       |
| Property<br>7 digits                                                            | Optional       |
| Cost Table Code<br>10 character                                                 | Optional       |
| Stock Code<br>15 characters                                                     | Optional       |
| User Defined Field 1<br>10 characters                                           | Optional       |
| User Defined Field 2<br>10 characters                                           | Optional       |
| Warehouse<br>2 digits                                                           | Optional       |
| <b>Requisition Number</b><br>10 characters                                      | Optional       |
| Product Services Code<br>16 characters                                          | Optional       |
| <i>Estimate</i><br>Yes/No (Defaults to No)                                      | Optional       |
| Rate Type<br>2 characters                                                       | Optional       |
| <b>Description</b><br>Up to 30 characters                                       | Optional       |
| UnitOfMeasure<br>5 Characters                                                   | Optional       |
| <b>QuantityOrdered</b><br>This will default to 1                                | Optional       |

#### ForeignCurrencyGrossUnitRate

#### **Optional**

Page | 30 of 146

Trimble.

The rate of the purchase order in the currency of the order. If this is not a foreign currency order this will be in the base currency of the work id. If you specify this value the value of the order will be updated to reflect the change in this value. If you specify both the rate and value then the value must equal the quantity ordered multiplied by the rate

User Guide | Version: 1.0

#### **ForeignCurrencyGrossValue**

**Jobpac APIs** 

The value of the purchase order in the currency of the order. If this is not a foreign currency order this will be the base currency of the order. If you specify this value then the unit rate will be calculated.

#### **DiscountPercentage Optional** If you specify a discount percentage the discount amount will be calculated. **ForeignCurrencyDiscountAmount** Optional If you specify a discount amount the discount percentage will be calculated.

#### **PercentageOfBudgetCommitted**

#### If you specify a percentage the committed budget will be calculated from the percentage

#### **BudgetCommitted**

#### The committed budget will default to the order value or the available budget.

#### Sales TaxPercentage If the sales tax percentage is specified the sales tax will be calculated.

#### **ForeignCurrencySalesTax** Optional If you specify a sales tax value the sales tax percentage will be calculated.

#### **ExpectedDeliveryDate**

#### You can specify an expected delivery date in ISO format (eg 2017-11-12)

#### **PaymentDate** You can specify a payment date in ISO format.

#### **NeedbyDate**

#### You can specify a need by date in ISO format. (When are the good required).

#### **ReviewBvDate**

You can specify a review by date in ISO format. (A date when the purchase order needs to be reviewed).

#### Resource

Resource code

#### TaxCode

You can specify a GST tax code. If not specified the creditor's default tax code will be used.

# **Optional**

# **Optional**

**Optional** 

Page | 31 of 146

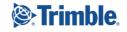

Viewpoint Jobpac Connect<sup>™</sup>

## **Optional**

Optional

**Optional** 

**Optional** 

**Optional** 

**Optional** 

## **JobPurchaseOrderItemListing**

#### **Description**

Documentation for this web service is incomplete.

#### **Passed Parameters**

#### **Token**

This is the token that you received when validating your credentials using the GiveMeAToken web service.

#### **CostingWorkId**

The 3 digit work id number.

#### Job

#### Mandatory

Mandatory

Mandatory

#### **Response fields**

Work Id This is the work id that the purchase order was raised in.

Order **Order Item Description Order Type Completed Cost Code** Cost Type **Resource Code General Ledger Account Unit Of Measure Quantity Ordered Quantity Delivered Committed Quantity** 

## DeliveryListing

#### Description

Documentation for this web service is incomplete.

#### **Passed Parameters**

#### **Token**

This is the token that you received when validating your credentials using the GiveMeAToken web service.

#### Workld

The 3 digit work id number.

TRANSFORMING THE WAY THE WORLD WORKS

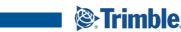

Page | 32 of 146

Mandatory

Mandatory

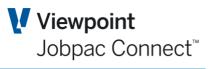

#### **Order**

#### **OrderItem**

**Response fields Delivery Docket** Date **Payment Due Date Received By AR Invoiced** Location **NPWC Code Primary Work Type** Secondary Work Type **Delivery Type Stock Code** Matched To Invoice **Conformance** Nonconformance Number Nonconformance Reason Code **On Time Pending Completion Status** Creditor **Product Register Type** Rate Type **Schedule Completion Status Comments Costing Work Id** Job **Cost Code** Cost Type Lot Batch Number Unit Of Measure **Product Rate** Foreign Currency Rate **Quantity Delivered Quantity Invoiced** Pending Invoice Quantity Value Of Goods Delivered Foreign Currency Value Of Goods Delivered **Invoiced Amount** Foreign Currency Invoiced Amount **Pending Invoice Amount** Foreign CurrencyPending Invoiced Amount **Other Charges1 Foreign Currency Other Charges 1 Other Charges 2** 

User Guide | Version: 1.0

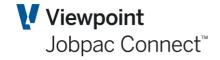

Mandatory

Mandatory

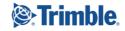

Page | 33 of 146

Docket Entry Accounting Period Foreign Currency Other Charges 2 Delivery Listing Text

## CreateANewDelivery

#### Description

This web service allows you to create a delivery docket.

#### **Passed Parameters**

#### Token

This is the token that you received when validating your credentials using the GiveMeAToken web service.

| <i>Workld</i><br>The 3 digit work id number.                                              | Mandatory |
|-------------------------------------------------------------------------------------------|-----------|
| Order                                                                                     | Mandatory |
| OrderItem                                                                                 | Mandatory |
| DeliveryDocket                                                                            | Mandatory |
| QuantityDelivered                                                                         | Mandatory |
| <i>Date</i><br>This will default to today's date                                          | Optional  |
| <i>PaymentDueDate</i><br>This will be calculated from the relevant terms if not provided. | Optional  |
| <b>ReceivedBy</b><br>This will default to the current users profile.                      | Optional  |
| Conformance                                                                               | Optional  |
| NonconformanceNumber                                                                      | Optional  |
| <b>OnTime</b><br>Yes/No Flag                                                              | Optional  |
| Comments                                                                                  | Optional  |

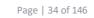

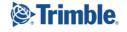

Mandatory

User Guide | Version: 1.0

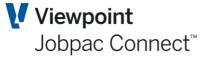

#### **Other Purchase Order APIs**

ValidatePurchaseOrder CreditorScopeOfSupplyListing ScopeOfSupplySubcategoryListing CreditorSOSAssessmentListing CreditorProductServiceListing PurchaseOrderItemTextListing PurchaseOrderItemAuditListing OrderItemsPendingApprovalListing PurchaseOrderApprovalListing PurchaseOrderApprovalByJobListing JobPurchaseOrderItemListing OrderItemsPendingApprovalListing PurchaseOrderApprovalByJobListing CurrencyListing PurchaseOrderDeliveryAddressListing DeliveryNonConformanceReasonListing UpdateADelivery ExternalHireListing InternalHireListing ApproveOrderItem RejectOrderItem ResetOrderItem DailyExchangeRateListing DeliverAllItems WorkIdsForAPurchaseOrderListing PurchaseOrderAuditListing WorkIdsForAPurchaseOrderListing PurchaseOrderAuditListing

Page | 35 of 146

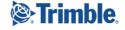

JobListing

**Passed Parameters** 

**Description** 

**Token** 

Workld

database.

**Database** 

example.

Job

Status

the list to active jobs only.

**DefectsManager** 

web service.

## Job costing web services

#### AlphaSearch

This parameter can be used to limit the list to jobs with a particular word or phrase in the description.Eg &AlphaSearch=Highway will limit the list to jobs with the workd "Highway" in the description. The search is not case sensitive.

You can limit the list to jobs of a particular status by specifying this parameter. Valid values are A,C or F (Active/Complete/Financially Complete).For example: Specifying &Status=A will limit

You don't need to specify this parameter if you specify a work id because the work id provides a

link to the database. If you don't specify this parameter and you don't specify a work id the default database for that environment will be used. Most Jobpac users only have one live database and sometimes a test database but some have other databases for joint ventures for

This web service provides a list of jobs and associated information. There are many fields returned by this web service. The list of fields that are returned can be customised based on the application code which simplifies the output and reduces the overhead. Contact your

# Viewpoint Jobpac Connect<sup>™</sup>

## viewpoint consultant with a list of the fields required for your application.

#### Mandatory This is the token that you received when validating your credentials using the GiveMeAToken

## The 3 digit work id number. If you don't specify a job the web service will run for all jobs in the

**Optional** 

#### Optional

## A specific job or range of jobs can be specified for this web service.

Range

#### **Optional**

#### Optional This parameter allows you to select jobs for a specific defects manager.

Optional

#### Page | 36 of 146

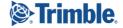

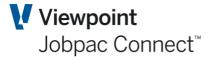

**Response fields Firm** Job Workld **Description** AddressLine1 AddressLine2 Suburb State Country **JobType ParentJob ContractProgrammeldentificationCode TargetDurationDays TargetProgrammeldentificationCode OriginalContractValue CurrentContractValue ApprovedVariationPrice UnapprovedVariationPrice InternalContingency** InternalContingencyRemaining ClientContingency **ClientContingencyAdjustments LiquidatedDamages EstimatedBudget** NumberOfDaysAheadBehindContractCompletion **NumberOfDaysWorked BudgetsFinalised OriginalBudgetValue OriginalUnallocatedBudget** ApprovedVariationsBudget **UnapprovedVariationBudget** ApprovedBudgetChanges ScheduleOfRatesBudgetAdjustments **CurrentBudgetValue UndistributedBudget** AdjustCommittedBudgetOnOrderCompletion **CommittedBudget BudgetEntryMethod** OriginalMargin VariationMargin **ScheduleOfRatesMarginAdjustments CurrentMargin ForecastCostToCompletion ForecastFinalCost GainOrLoss CommittedCost ActualAmount OutstandingAmount** 

User Guide | Version: 1.0

Page | 37 of 146

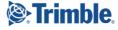

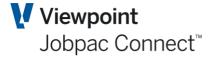

**PaidAmount IncurredAmount ContractSumClaimed** VariationsClaimed **MaterialsonSiteClaimed DeductionsClaimed InsuranceClaim RetentionHeld RetentionClaimed** *MinimumRate* **OrderOverruns DefaultItemToCostCentre TaskFinalPrint** WeekNumber **DefectsPeriod GLAccountAtCostCentreLevel CertificatePeriod** LiquidatedDamagesUnitOfMeasure **BondsBankGuaranteesOrRetentionFlag MaximumRetentionValue CostOverruns ProceedQuoteFlag TaskModuleClaimedAmount Multiplier CompletedJobSummary** LastExtensionOfTimeSubmission **ScheduleOfRatesAdjustments ProvisionalSums AllowCostUpdates Deductions** InterestToDate **TaskFinalised RetentionCalculation BillFormat TaxCode** TaskContractValueUnallocated **ClaimFormat ProgressClaimLevel OncostAmount** Fax **TaskOverruns BillOvertimeSeparately Debtor OrderAmount PhoneNumber PayrollHoursThisPeriod OvertimeHours MaximumRate NormalCost** 

User Guide | Version: 1.0

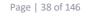

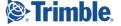

**CostsThisYear ExtensionOfTimeUnapproved PostCode ScheduleOfRatesJob RecoveryAcccount ExtensionOfTimeApproved ProvisionalSumsAdjustments RevenueThisYear MaximumRetentionPercentage CurrentClaimed TaskSavings** Valuation **CurrentValuation** ValuationNumber **MaterialsOnSiteValuation** LastClaimReference SundryIncome **SurchargeRate** SurchargeCostCode SurchargeBilledAsOutlay SurchargeGLAccount SurchargeJob SurchargeCostType Revenue **ContractType RevenueAccount** Status ClaimStructureFinalised **ContractDuration DivisionCode ReceivedAmount TaxReceivedAmount OvertimePremium RetentionPercentage RetentionBaseOriginalOrRevised** MaterialsOnSiteToBeClaimed **ClientPayment UserDefinedField1** UserDefinedField2 UserDefinedField3 UserDefinedField4 UserDefinedField5 **ServiceCode JobPaysOverTime** ProjectManagerEmployeeCode **AccountingPeriod CostPlusJob** GroupCode **NominatedSubcontractGLAccount** 

User Guide | Version: 1.0

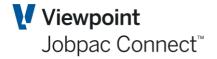

Page | 39 of 146

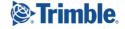

Viewpoint Jobpac Connect<sup>™</sup>

**ConstructionManagementJob** AllocationType **ForecastingFlag PayrollForecastingFlag Property BillOutlaysSeparately CCIPPercentage CCIPFlag SettlementType TrustAccount** ExtensionOfTimeWaitingApproval **DebtorFirm ClientOrder EarnedBudgetValue UseCostCentreSecurity** NominatedSubcontractValueClaimed **PCSumsEngineersContingency BonusLDS ProfessionalIndemnityValue ProfessionalIndemnityByClientOrUs ProfessionalIndemnityExpiryDate ProfessionalIndemnityExcessValue CertifiedContractSumClaimed CertifiedVariationsClaimed CertifiedMaterialsOnSiteClaimed CertifiedRetentionHeld CertifiedRetentionClaimed CertifiedNominatedSCClaimed CertifiedPCSumsEngineersContingency CertifiedBonusLDS UnallocatedBudgetForVariations** ForecastFinalMargin **DefectsManager EPSKronosGLAccount** LongAddress **AcceptanceDate BudgetFinalisedDate ClaimedToDate CouncilComplianceDate** ApprovedPracticalCompletionDate **DefectsExpiryDate ForecastCompletionDate** LastBudgetUpdateDate LastCostUpdateDate LastExtensionOfTimeUpdate LastForecastUpdateDate LastMovementDate LastPavmentDate LastRolloverDate

User Guide | Version: 1.0

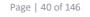

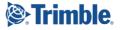

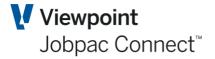

ManualDrawingsFinalisedDate Date **PracticalContractCompletionDate StartDate TenderDate TargettedCompletionDate TargettedExpectedCompletionDate TargettedStartDate** ValuationDate **WorkDoneToDate** NumberOfDaysAheadBehindTargetCompletionDate **ProjectManagersWorksheetContingenciesPosted ProjectManagersWorkksheetPendingsPosted ProjectManagersWorksheetPendings ProjectManagersWorksheetContingencies ProjectManagersWorksheetDefaultFormula** SubjectToRiseAndFall **InternalRiseAndFall** InternalRiseAndFallRemaining **RiseAndFall RiseAndFallClaimed** LastDirectorsForecastProfit RiseAndFallOnBalanceOfWorkDistributedToSubcontracts **DirectorsForecastProfit** RiseAndFallOnSubcontractsWorkDoneToDate RiseAndFallOnBalanceOfWorkForNominatedSubcontracts **RiseAndFallOnBalanceOfWorkDistributed RiseAndFallAccountingPeriod RiseAndFallDistributed RiseAndFallOnNominatedSubcontracts RiseAndFallOnBalanceOfWork RiseAndFallAdjustments OriginalRiseAndFallClaimed SiteManager** SiteAddressLine1 SiteAddressLine2 **SiteSuburb SitePostCode** SiteState **SiteCountry SitePhoneNumber SiteFax ClientsName ClientsContact** ClientsAddressLine1 ClientsAddressLine2 **ClientsSuburb ClientsPostCode ClientsState** 

User Guide | Version: 1.0

Page | 41 of 146

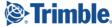

**ClientsCountry ClientsPhoneNumber ClientsFax ClientIsContractSupervisor BuildersName BuildersContact** BuildersAddressLine1 **BuildersAddressLine2 BuildersSuburb BuildersPostCode BuildersState BuildersCountry BuildersPhoneNumber BuildersFax** ArchitectsName **ArchitectsContact** ArchitectsAddressLine1 ArchitectsAddressLine2 **ArchitectsSuburb ArchitectsPostCode ArchitectsState ArchitectsCountry ArchitectsPhoneNumber ArchitectsFax ArchitectIsContractSupervisor EngineersName EngineersContact** EngineersAddressLine1 EngineersAddressLine2 **EngineersSuburb EngineersPostCode EngineersState EngineersCountry** EngineersPhoneNumber **EngineersFax AccountsContact** DesignManager **Estimator ProjectManager VisualAttribute DummyField TeamLocalld TeamGloballd NotMappedToTeam** WorkIdTeamGloballd

Viewpoint Jobpac Connect<sup>™</sup>

User Guide | Version: 1.0

Page | 42 of 146

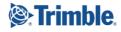

#### WorkIdsForAJobListing

#### Description

This web service provides a list of work ids that a specific job in. Usually there will only be one work id but it is possible to create the same job in more than one work id so there could potentially be more than one entry returned. If an empty list is returned then the job does not exist.

#### **Passed Parameters**

#### **Token**

This is the token that you received when validating your credentials using the GiveMeAToken web service.

#### Job

A 6 character job number.

#### Database

If you don't specify a database the default database for the environment will be used. This is usually the live database for most users as most users have a live and test database. So if you want the default live database then you don't need to pass this parameter.

#### **Response fields**

Work Id

#### CostCentreListing

#### Description

This web service provides a list of cost centres for a job.

#### Sample Request

https://jwis.cloud.jobpac.com.au:9001/CostCentreListing?Token=IMYX09LVKXCVYEL7TRV3TI TV&workid=622&status=A&Job=AM001&ExludeHeaderRecord=Y&ExcludeDetailRecord=N&alp hasearch=Demo&Status=A&OutputFormat=HTML

#### Passed Parameters

#### **Token**

This is the token that you received when validating your credentials using the GiveMeAToken web service.

#### WorkId

The 3 digit work id number.

#### Job

The 6 character job number

#### **CostCode**

You can run this web service for a range of cost codes or a specific cost code if you wish.

#### CostType

You can run this web service for a range of cost types or a specific cost types if you wish.

#### Mandatory

Mandatory

#### Optional

#### Mandatory

Mandatory

Mandatory

### Range

Range

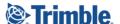

Page | 43 of 146

### **Status**

You can limit the list to cost centres with a particular status. Eg &Status=A will limit the list to active cost centres only.

#### **ElementCode**

You can select cost centres with a specific element code if you wish.

#### **StandardItemCode**

You can select cost centres with a specific standard item code if you wish.

#### Claim Code

You can select cost centres with a specific claim code if you wish.

#### **Claim Entry Code**

#### You can select cost centres with a specific claim entry code if you wish.

#### **General Ledger Account**

You can select cost centres related to a specific GL Account

#### **Cost Plus**

You can limit the list to cost plus cost centres. This parameter should be Y or N if specified.

#### **User Defined Field 1**

You can limit the list to cost centres with a particular value in user defined field 1.

#### **User Defined Field 2**

You can limit the list to cost centres with a particular value in user defined field 2.

#### Allow Cost Updates

You can limit the list to cost centres where cost updates are allowed.

#### Claim Structure Finalised

You can limit the list to cost centres with the claim structure finalised.

#### **Exclude Header Record**

If you speficy &ExcludeHeaderRecord=Y then header cost centres (those without a cost type) will be omitted from the list.

#### **Exclude Detail Record**

If you speficy &ExcludeDetailRecord=Y then detail cost centres (those with a cost type) will be omitted from the list.

#### AlphaSearch

You can search for cost centres with a particular word or phrase in the description using this parameter. & AlphaSearch=Groundwork will limit the list to cost centres with the word "Groundwork" in the description. This field is not case sensitive.

#### Sample Partial HTML Response

TRANSFORMING THE WAY THE WORLD WORKS

| Cost Code | Cost Type | Description | Status | Trade Code | Element Code | Item Number |
|-----------|-----------|-------------|--------|------------|--------------|-------------|
| 001       |           | Demo        | A      |            |              |             |

User Guide | Version: 1.0

## Jobpac APIs

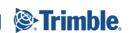

Page | 44 of 146

#### **Optional**

**Optional** 

**Optional** 

**Optional** 

### **Optional**

**Optional** 

Optional

### **Optional**

**Optional** 

#### **Optional**

### **Optional**

## **Optional**

### Viewpoint Jobpac Connect<sup>™</sup>

Optional

**Optional** 

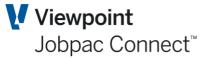

| 001 | LW | Demob | A |  |  |
|-----|----|-------|---|--|--|
| 001 | MP | Demob | A |  |  |

#### Sample JSON Response

{"data":[{"CostCode": "001","CostType": "LW","Description": "Demob","Status": "A","TradeCode": "","ElementCode": "","ItemNumber": "","StandardItemCode": "","ClaimCode": "","ClaimEntryCode": "","GeneralLedgerAccount": "","CostPlus": "","CostPlusPercentage": "","UserDefinedField1": "","UserDefinedField2": "","AllowCostUpdates": "","ClaimStructureFinalised": "","OriginalBudgetQuantity": "","UnitOfMeasure": "","OriginalBudgetValue": "5,500.00","CurrentBudgetQuantity": "","OutstandingQuantity": "1.0000","IncurredQuantity": "","ActualQuantity": "1.0000","CommittedQuantity": "2.0000","CurrentBudgetValue": "5,500.00","OutstandingAmount": "2.00","IncurredAmount": "","ActualAmount": ".90","CommittedCost": "2.90","ApprovedVariationBudget": "","ApprovedBudgetChanges": "","BudgetCommitted": "2.90","TotalClaimAmount": "","CurrentClaimAmount": "","ForecastCostToCompletion": "10,997.10","ForecastFinalCost": "11,000.00","NormalCost": "","OvertimePremium": "","Oncosts": "","CostOverruns": "","PaidAmount": ".90","RetentionHeld": "","Gain": "","Loss": "5,500.00","Revenue": "","CurrentPercentageClaimed": "","PercentageOfTotalClaimValue": "","Escalation": "","Rate": "","UnapprovedVariationPrice": "","OrderAmount": "2.00","ReportingLevel": "","OvertimeHours": ".00", "OrderOverruns": "", "ProjectManagersWorksheetPendings": "5,500.00","ProjectManagersWorksheetContingencies": "","LastProjectManagersWorksheetUpdateDate": "","ProjectManagersWorksheetFormula": "E", "TaskSavings": "", "TaskOverruns": "", "CurrentValuation": "","RiseAndFallOnBalanceOfWork": "","ScheduleOfRatesBudgetAdjustments": "","BudgetEntryMethod": "I","SuppressGLUpdates": "","RevenueBudgetChanges": "","CurrentRevenueBudget": "","MultiplierPercentage": "","JobType": "","TradeCode2": "","Section": "","OriginalScopeQuantity": "","CurrentScopeQuantity": "","ScopeUnitOfMeasure": "","ScopeQuantityDescription": "","EarnedScopeQuantityValued": "","EarnedBudgetNettValuation": "","EarnedBudgetForecastQuantityToCompletion": "","EarnedBudgetForecastRateToCompletion": "","EarnedBudgetForecastCostToCompletion": "","LastForecastUpdateDate": "18/09/15","LastBudgetUpdateDate": "18/09/15","LastPaymentDate": "30/07/15","LastCostUpdateDate": "18/09/15","AvailableBudget": "5,497.10","VisualAttribute": "Normal"}]}

#### **Response fields**

Cost Code Cost Type Description Status Trade Code Element Code Item Number Standard Item Code Claim Code Claim Entry Code General Ledger Account

User Guide | Version: 1.0

Page | 45 of 146

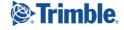

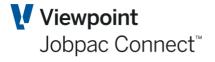

**Cost Plus Cost Plus Percentage User Defined Field 1 User Defined Field 2** Allow Cost Updates **Claim Structure Finalised Original Budget Quantity Unit Of Measure Original Budget Value Current Budget Quantity Outstanding Quantity Incurred Quantity Actual Quantity Committed Quantity Current Budget Value Outstanding Amount Incurred Amount** Actual Amount **Committed Cost Approved Variation Budget Approved Budget Changes Budget Committed Total Claim Amount Current Claim Amount Forecast Cost To Completion Forecast Final Cost** Normal Cost **Overtime Premium Oncosts Cost Overruns** Paid Amount **Retention Held** Gain Loss Revenue **Current Percentage Claimed** Percentage Of Total Claim Value Escalation Rate **Unapproved Variation Price Order Amount Reporting Level Overtime Hours Order Overruns Project Managers Worksheet Pendings Project Managers Worksheet Contingencies** Last Project Managers Worksheet Update Date **Project Managers Worksheet Formula** Task Savings

User Guide | Version: 1.0

Page | 46 of 146

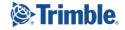

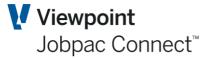

Task Overruns **Current Valuation Rise And Fall On Balance Of Work** Schedule Of Rates Budget Adjustments **Budget Entry Method** Suppress GL Updates **Revenue Budget Changes Current Revenue Budget Multiplier Percentage** Job Type **Trade Code 2** Section **Original Scope Quantity Current Scope Quantity** Scope Unit Of Measure **Scope Quantity Description Earned Scope Quantity Valued** Earned Budget Nett Valuation Earned Budget Forecast Quantity To Completion Earned Budget Forecast Rate To Completion Earned Budget Forecast Cost To Completion Last Forecast Update Date Last Budget Update Date Last Payment Date Last Cost Update Date **Exclude Header Record Exclude Detail Record** Available Budget Visual Attribute

#### JobGroupListing

#### Description

This web service provides a list of Job Groups

#### **Passed Parameters**

#### **Token**

This is the token that you received when validating your credentials using the GiveMeAToken web service.

#### WorkId

The 3 digit work id number.

#### Mandatory

Mandatory

Page | 47 of 146

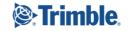

#### Group

**ProfitCentre** 

AlphaSearch

Jobpac Connect<sup>™</sup> Range

Viewpoint V

Optional

Optional

#### **Response fields**

Group Overhead Recovery General Ledger Account Description Profit Centre Sundry Revenue General Ledger Account Revenue Acccount Description MOS Revenue General Ledger Account Contract Works Revenue General Ledger Account VARN Revenue General Ledger Account Rise And Fall Revenue General Ledger Account Nominated Subcontract Revenue General Ledger Account PCSum Engr Cont Revenue General Ledger Account Bonus LDS Revenue General Ledger Account Revenue General Ledger Account Revenue General Ledger Account Revenue General Ledger Account

#### WorksheetPendingListing

#### Description

This web service allows you to retrieve a list of project manager's worksheet details for a cost centre.

#### **Passed Parameters**

#### Token

This is the token that you received when validating your credentials using the GiveMeAToken web service.

#### Workld

The 3 digit work id number.

**Job** The 6 character job number

CostCode The 8 character cost code

CostType The 2 character cost type.

#### PendingOrContingencyFlag

This parameter should be either P or C depending on whether you want a list of pendings or contingencies

User Guide | Version: 1.0

Mandatory

Mandatory

Mandatory

Mandatory

Mandatory

Mandatory

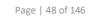

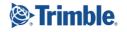

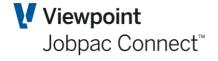

#### **AccountingPeriod**

Mandatory

The accounting period that you want the details for in JAN18 format

#### **Response fields**

Sequence Number Description Quantity **Unit Of Measure** Rate Value **Extended Description 2 Item Number** Section Activity **Resource Description Production Rate** Revenue Auto Adjust Quantity At End Of Month **Rollover This Line At End Of Month** Forecast Updated Flag Туре **Forecast Value Posted Pending Value Proposed Rate Calculation Method** 

#### CreateANewJob

#### Description

This web service allows you to create a new job. This is a PUT service.

#### **Passed Parameters**

#### **Token**

This is the token that you received when validating your credentials using the GiveMeAToken web service.

#### Workld

The 3 digit work id number.

#### Job

Description

Mandatory

Mandatory

#### Mandatory

#### Mandatory

Page | 49 of 146

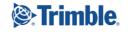

AddressLine1 AddressLine2 Suburb State Country

#### **CreateANewJobExtention**

#### Description

This web service allows you to create a new job extention record. This is a PUT service.

#### **Passed Parameters**

 Token
 Mandatory

 This is the token that you received when validating your credentials using the GiveMeAToken web service.

| <b>Workld</b><br>The 3 digit work id number. | Mandatory |
|----------------------------------------------|-----------|
| Job                                          | Mandatory |
| Account Email Address                        | Optional  |
| Client Email Address                         | Optional  |
| Defect Manager                               | Optional  |
| Defect Manager Address                       | Optional  |
| Original Tender Sum                          | Optional  |
| Tender Margin And Contingencies              | Optional  |
| Market Opportunity                           | Optional  |
| Market Risk                                  | Optional  |
| Original Tender Margin                       | Optional  |

User Guide | Version: 1.0

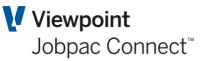

| Mandatory |  |
|-----------|--|
| Mandatory |  |
| Mandatory |  |
| Mandatory |  |
| Mandatory |  |

Page | 50 of 146

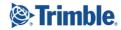

**Preliminary Cost** 

Viewpoint Jobpac Connect<sup>™</sup>

**Optional** 

|                                                         | -        |          |
|---------------------------------------------------------|----------|----------|
| Quote Number                                            | Optional |          |
| Unique Cost Code Mapping Used                           | Optional |          |
| Map Single Unique Cost Code to Schedule Items           | Optional |          |
| Map Group of Unique Cost Codes to Schedule Items        | Optional |          |
| Schedule Items Cost Code Mapping Mandatory or Optional  | Optional | 1        |
| Map Single Unique Cost Code To Preliminary Items        | Optional |          |
| Map Group Of Unique Cost Codes To Preliminary Items     | Optional |          |
| Preliminary Items Cost Code Mapping Mandatory or Option | nal      | Optional |
| Map Single Unique Cost Code to Variation Items          | Optional |          |
| Map Group Of Unique Cost Codes to Variation Items       | Optional |          |
| Variation Items Cost Code Mapping Mandatory or Optional |          | Optional |
|                                                         |          |          |

#### **Response fields**

#### **CreateANewWorksheetPending**

#### Description

Documentation for this web service is incomplete.

#### **Passed Parameters**

# Token Mandatory This is the token that you received when validating your credentials using the GiveMeAToken web service.

| Workld<br>The 3 digit work id number.                                        | Mandatory |
|------------------------------------------------------------------------------|-----------|
| <b>Job</b><br>You must provide a valid 6 character job number.               | Mandatory |
| <b>CostCode</b><br>You must provide a valid 8 character cost code.           | Mandatory |
| <b>CostType</b><br>You must provide a valid 2 character cost type.           | Mandatory |
| <b>Description</b><br>You must provide a description of up to 30 characters. | Mandatory |

User Guide | Version: 1.0

Page | 51 of 146

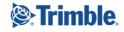

#### **PendingOrContingencyFlag**

This flag should be set to P for Pending or C for contingency. It will default to P.

#### Quantity

You can provide a quantity with up to 4 positions after the decimal point.

#### **UnitOfMeasure**

A 5 character unit of measure that will default to EACH if not provided.

#### Rate

A rate with up to 4 positions after the decimal point can be provided.

#### Value

A dollar value with up to 2 positions after the decimal point can be provided. This will default to the quantity times the rate if not provided. If quantity, rate and value are provided the must be consistent with each other.

#### ExtendedDescription2

90 Characters of extended description can be provided.

#### AutoAdjustQuantityAtEndOfMonth

Set this flag to Yes if you want to decrement the quantity each month.

#### **Rollover This Line At End Of Month**

Set this flag to Yes if you want this line to persist after month end and remain active in the next period.

#### **CreateANewProjectProductRate**

#### **Description**

This web service creates a new project product rate or returns any relevant validation error messages to the web service consumer.

#### **Passed Parameters**

#### **Token**

This is the token that you received when validating your credentials using the GiveMeAToken web service.

| <i>Workld</i><br>The 3 digit work id number.           | Mandatory |
|--------------------------------------------------------|-----------|
| <b>Job</b><br>The 6 character job number.              | Mandatory |
| Creditor<br>A valid 8 character creditor/supplier code | Mandatory |
| <b>Product</b><br>A valid 16 character product code    | Mandatory |
| <i>RateType</i><br>A valid 2 character rate type       | Mandatory |

User Guide | Version: 1.0

### Viewpoint Jobpac Connect<sup>™</sup>

### **Optional**

#### **Optional**

## **Optional**

#### **Optional**

**Optional** 

**Optional** 

**Optional** 

#### **Optional**

#### Mandatory

Page | 52 of 146

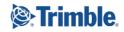

#### **UnitOfMeasure**

A 5 character unit of measure

#### Rate

A valid rate with up to 4 digits after the decimal point.

### **UpdateAProjectProductRate**

#### Description

This web service is used to update an existing project product rate or returns any relevant validation error messages to the web service consumer.

#### **Passed Parameters**

#### Token

This is the token that you received when validating your credentials using the GiveMeAToken web service.

#### WorkId

The 3 digit work id number. This is one of the key fields used to uniquely identify the product rate code that you are going to update.

#### Job

The 6 character job number. This is one of the key fields used to uniquely identify the product rate code that you are going to update.

#### **Creditor**

A valid 8 character creditor/supplier code. This is one of the key fields used to uniquely identify the product rate code that you are going to update.

#### **Product**

A valid 16 character product code. This is one of the key fields used to uniquely identify the product rate code that you are going to update.

#### RateType

A valid 2 character rate type. This is one of the key fields used to uniquely identify the product rate code that you are going to update.

#### **UnitOfMeasure**

The new unit of measure. If provided the product rate code will be updated with this unit of measure

#### Rate

A new valid rate with up to 4 digits after the decimal point. If provided the product rate code will be updated with the new rate.

### Mandatorv

Mandatory

Mandatory

Mandatory

## Mandatory

#### **Optional** be updated

**Optional** 

User Guide | Version: 1.0

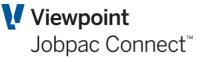

#### Mandatory

Mandatory

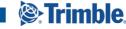

Page | 53 of 146

### Mandatory

### **Other Job Based APIs**

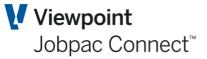

- CostTypeListing
- JobTypeListing
- JobItemDissectionHistoryListing
- CostCentreDetailListing
- JobResourceCodeListing
- ResourceContraintListing
- ResourceCodeListing
- CostCodeSecurityListing
- JobsWithUnapprovedOrdersListing
- ProjectProductRatesListing

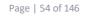

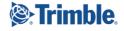

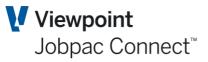

## Variation web services

User Guide | Version: 1.0

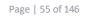

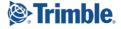

### **CreateANewVariation**

#### Description

This web service creates a new variation.

#### **Passed Parameters**

#### **Token**

This is the token that you received when validating your credentials using the GiveMeAToken web service.

#### Workld

The 3 digit work id number.

#### Job

The 6 character job number

#### Variation

The variation number is made up of 6 digits, the rightmost 2 digits are the group and they are mandatory for this web service, the last 4 digits can be left as zero. If the last 4 digits are zero then the web service will assign the next available variation number within the specified group to the new variation. Group 01 is for internal variations and groups 02 to 99 are for external variations.

#### **Description**

A description of up to 30 characters is required.

#### Status

For internal variations this will always be set to I, for external variations this will default to N.Valid values are N,W,A,P,R & D.

#### **Client Reference**

This field is only valid for head contract variations. Providing a value for this for an internal variation will result in an error message being returned.

#### Site Reference

This field is only valid for head contract variations. Providing a value for this for an internal variation will result in an error message being returned.

#### **Client Reference Date**

This field is only valid for head contract variations. Providing a value for this for an internal variation will result in an error message being returned.

#### Reason

If a value is provided it must be a valid variation reason code.

#### Package

If a value is provided it must be a valid package code.

#### Mandatory

Mandatory

Mandatory

#### Mandatory

#### Optional

### Optional

Optional

#### User Guide | Version: 1.0

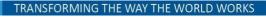

Page | 56 of 146

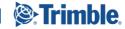

Mandatory

**Optional** 

**Optional** 

**Optional** 

#### **Releated Head Contract Variation**

This only applies to internal variations and optionally allows you to link an internal variation to an external variation.

#### **Proceed Quote Flag**

Jobpac APIs

This field only applies to external variations and must be either P or Q.

#### Indicative Price

This field is only valid for head contract variations. Providing a value for this for an internal variation will result in an error message being returned.

#### **Date Submitted**

This field is only valid for head contract variations. Providing a value for this for an internal variation will result in an error message being returned.

#### **Submitted Price**

This field is only valid for head contract variations. Providing a value for this for an internal variation will result in an error message being returned.

#### Approval Date

This field is only valid for head contract variations. Providing a value for this for an internal variation will result in an error message being returned.

#### **Approved Price**

This field is only valid for head contract variations. Providing a value for this for an internal variation will result in an error message being returned.

#### Type

This field is only valid for head contract variations. Providing a value for this for an internal variation will result in an error message being returned.

#### **Budget Expected Cost**

This field is only valid for head contract variations. Providing a value for this for an internal variation will result in an error message being returned.

#### **Clients VPO**

This field is only valid for head contract variations. Providing a value for this for an internal variation will result in an error message being returned.

#### **Expected Reimbursement**

This field is only valid for head contract variations. Providing a value for this for an internal variation will result in an error message being returned.

#### Site Reference Date

This field is only valid for head contract variations. Providing a value for this for an internal variation will result in an error message being returned.

#### **Extension In Hours**

Extension of time in hours.

#### Approved In Principle Date

This field is only valid for head contract variations. Providing a value for this for an internal variation will result in an error message being returned.

#### **Optional**

#### **Optional**

### Optional

**Optional** 

#### **Optional**

#### **Optional**

# Optional

#### **Optional**

### Optional

**Optional** 

**Optional** 

Optional

Optional

#### **Optional**

### Viewpoint Jobpac Connect<sup>™</sup>

#### Approved In Principle Amount

This field is only valid for head contract variations. Providing a value for this for an internal variation will result in an error message being returned.

#### **Forecast Price**

This field is only valid for head contract variations. Providing a value for this for an internal variation will result in an error message being returned.

### **CreateANewVariationItem**

#### Description

This web service creates a new variation item.

#### **Passed Parameters**

#### Token

This is the token that you received when validating your credentials using the GiveMeAToken web service.

#### Workld

The 3 digit work id number.

#### Job

The 6 character job number

#### Variation

The variation number is made up of 6 digits, the rightmost 2 digits are the group and they are mandatory for this web service, the last 4 digits can be left as zero. If the last 4 digits are zero then the web service will assign the next available variation number within the specified group to the new variation. Group 01 is for internal variations and groups 02 to 99 are for external variations.

#### **ShortDescription**

A description of up to 30 characters is required.

#### CostCode

You must provide either a subcontract allocation or a cost centre. This field is optional as long as you have provided a subcontract agreement and subcontract item.

#### **CostType**

You must provide either a subcontract allocation or a cost centre. This field is optional as long as you have provided a subcontract agreement and subcontract item.

#### Order

This is the subcontract agreement number. You must provide either a subcontract allocation or a cost centre. This field is optional as long as you have provided a subcontract agreement and subcontract item.

#### **OrderItem**

This is the subcontract agreementitem number. You must provide either a subcontract allocation or a cost centre. This field is optional as long as you have provided a subcontract agreement and subcontract item.

User Guide | Version: 1.0

#### Optional

#### Optional her a sub

Optional

#### Optional

#### Optional

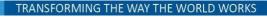

#### Mandatory

Mandatory

Mandatory

#### Mandatory

**Optional** 

Mandatory

Page | 58 of 146

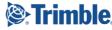

Viewpoint Jobpac Connect<sup>™</sup>

Viewpoint Jobpac Connect<sup>™</sup>

| Jobpac APIS                                                                                                    | Jobpac Conne                                   |
|----------------------------------------------------------------------------------------------------|------------------------------------------------|
| VariationItemStatus<br>This will default to N for Notified. It can be N for Notified, R for                          | <b>Optional</b><br>Received or A for approved. |
| Quantity                                                                                                    | Optional                                       |
| UnitOfMeasure                                                                                                    | Optional                                       |
| ForeignCurrencyRate                                                                                                  | Optional                                       |
| ForeignCurrencyAllowanceValue                                                                                        | Optional                                       |
| EstimatedQuantity                                                                                                    | Optional                                       |
| ForeignCurrencyEstimatedRate                                                                                         | Optional                                       |
| ForeignCurrencyEstimatedPrice                                                                                        | Optional                                       |
| ForeignCurrencyCommittedBudget                                                                                       | Optional                                       |
| <b>DateNotified</b><br>If you do not provide a value for this field it will default to the cu                        | <b>Optional</b><br>urrent date.                |
| Site Reference                                                                                                    | Optional                                       |
| <b>Package</b><br>If you provide a value for this parameter it must be a valid varia                                 | <b>Optional</b><br>ation package code.         |
| <b>Short Description</b><br>This will default to the cost centre description.                                        | Optional                                       |
| Current Headcontract Valuation Amount                                                                                | Optional                                       |
| Subject To Rise And Fall                                                                                             | Optional                                       |
| Formal Assessment Done                                                                                               | Optional                                       |
| Proceed Unapproved Subcontract                                                                                       | Optional                                       |
| Subcontract Work Description This will default to the subcontract item description                                   | Optional                                       |
| Subcontract Reference                                                                                                | Optional                                       |
| Subcontract Adjustment Advice Number                                                                                 | Optional                                       |
| <i>DateReceived</i><br>You cannot specify a value for this parameter if the status is N                              | <b>Optional</b><br>(Notified).                 |
| <b>Subcontract Quantity Price Received</b><br>You cannot specify a value for this parameter if the status is N       | <b>Optional</b><br>(Notified).                 |
| Foreign Currency Subcontract Price Received Rate<br>You cannot specify a value for this parameter if the status is N | <b>Optional</b><br>(Notified).                 |
|                                                                                                    |                                                |

Foreign Currency Subcontract Price ReceivedOptionalYou cannot specify a value for this parameter if the status is N (Notified).

User Guide | Version: 1.0

Page | 59 of 146

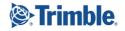

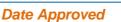

User Guide | Version: 1.0

**Optional** You cannot specifiy a value for this parameter unless the status is A (approved). If the status is A and this value is not provided it will default to the current date.

#### Approved Subcontract Quantity

You cannot specifiy a value for this parameter unless the status is A (approved)

Foreign Currency Latest Subcontract Price Approved **Optional** You cannot specifiy a value for this parameter unless the status is A (approved)

Latest Subcontract Price Approved Rate You cannot specifiy a value for this parameter unless the status is A (approved)

#### Foreign Currency Subcontract Price Approved

You cannot specifiy a value for this parameter unless the status is A (approved)

#### **Other Variation APIs**

- VariationItemsForAnOrderListing •
- VariationListing •
- VariationGroupListing
- VariationItemListing

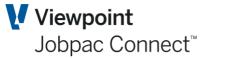

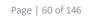

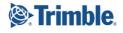

**Optional** 

**Optional** 

**Optional** 

## **Subcontract Web Services**

#### SubcontractListing

#### Description

This web service provides a list of subcontract agreements

#### **Passed Parameters**

#### Token

Mandatory

This is the token that you received when validating your credentials using the GiveMeAToken web service.

#### Workld

The 3 digit work id number. If this is not provided the API will provide a list across all work ids in the database.

#### Database

If you provide a work id you should not provide this parameter as the database is determined from the work id. If you don't provide a work id and you don't provide the database, the default database will be used. For most Jobpac users all the live data is in one database and all the test data is in another but some customers may also have separated database(s) for joint ventures.

#### Order

Optional

These can be used to filter the list to a specific agreement (eg &Order=ABCDEFG) or a range of agreements (&StartOrder=A00000&FinishOrder=B999999)

#### **JobStatus**

#### Optional

This can be used to only include subcontracts where the job is a particular status.For example, specifying &JobStatus=A will only include subcontracts for Active jobs.

#### **ContractStatus**

Optional

This can be used to include subcontracts where the subcontract has a particular status.

#### AlphaSearch

Optional

This can be used to look for subcontracts with a particular word or phrase in the description

#### Optional

**Optional** 

Range

# Mandatory

Page | 61 of 146

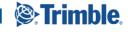

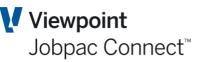

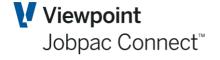

**Response fields** Work Id Order **Description** Job Status **Costing Work Id** Job **Creditor Recipient Supplied Invoice Recipient Supplied Date** Acceptance Date Start Date **Completion Date** Agreement Sent Date Agreement Received Date **Expected Completion Date** Last Transaction Date **Period End Date** Stage 2 Start Date Stage 2 Finish Date Stage 3 Start Date Stage 3 Finish Date Complete Schedule Of Rates Or Lump Sum **Contract Type** Subject To Rise And Fall Last Subcontract Adjustment Advice Number **Contract Status** Valuation Method Package Code **Hours Finalised Product Printed Flag Text Version Number** Paid Direct Flag **Nominated Subcontract Agreement Printed** Agreement Text Verison Number **Exchange Rate Pay Period After Claims Pay Period After Defects Pay Period After Handover User Defined Field 1 User Defined Field 2 User Defined Field 3 User Defined Field 4 User Defined Field 5 CVA Sent Date** 

User Guide | Version: 1.0

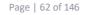

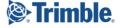

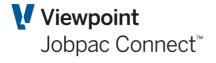

**CVA Received Date** Value Printed On CVA Send CVA Next SPAY **Product Or Services Code** Contact **Extension Of Time Approved Extension Of Time Unapproved Defects Period Defects Expiry Date** Contractors All Risk Insurance Company **Contractors All Risk Policy Number** Bank Guarantee Amount **Date Security Lodged** Half Release Date Full Release Date Accepted Contract Sum **Contingency Sums Provisional Sums** Net Contract Sum **Contract Sum To Be Allocated** Approved Variations Budget **Unapproved Variation Budget** Valuation Of Original Work Valuation Of Approved Variations Valuation Of Unapproved Variations Valuation Of Rise And Fall Materials On Site Valuation Valuation Posted Valuation Posted Date **Rise And Fall Claimed Rise And Fall On Balance Of Work Period For Claims Progress Claim Day Current Authorised Original Work Current Approved Variations Current Unapproved Variations Current Materials On Site Current Rise And Fall Current Retention Claim Number Posted Authorised Original Works Posted Unapproved Variations Posted Approved Variations** Posted Materials On Site Posted Rise And Fall **Posted Retention Invoiced To Date** Paid To Date Last Retention Release Number

User Guide | Version: 1.0

Page | 63 of 146

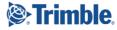

Maximum Retention Current Retention Percentage Maximum Retention Percentage Retention Release Number Retention Based On Retention Cash Bank Retention To Be Paid Advance Payment Percentage Advance Payment Percentage Advance Payment Invoice Advance Payment Deducted Use Payment Schedule

#### SubcontractItemListing

#### Description

This web service returns a list of subcontract items for a range of subcontracts within a workid

#### **Passed Parameters**

#### **Token**

This is the token that you received when validating your credentials using the GiveMeAToken web service.

#### WorkId

The 3 digit work id number.

#### Order

A range of subcontract agreements. Eg &StartOrder=10000000&FinishOrder=19999999 or &Order=12345678

#### **Response fields**

**Item Number** Item Type Description **Costing Firm** Job **Cost Code Cost Type Resource Code** Asset **General Ledger Account Property Original Budget Quantity** Unit Of Measure Rate Foreign Currency Rate **Original Contract Value** Foreign Currency Original Contract Value **Current Quantity** 

User Guide | Version: 1.0

### Range

Page | 64 of 146

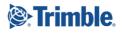

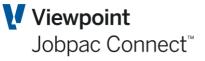

### Mandatory

Mandatory

TRANSFORMING THE WAY THE WORLD WORKS

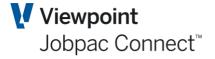

**Current Rate** Foreign Currency Current Rate **Current ItemAmount** Foreign Currency Current Item Amount **Retention Held Foreign Currency Retention Held Retention Posted Foreign Currency Retention Posted Retention To Be Paid Flag** Change In Retention Held Foreign Currency Change In Retention Held **Approved Variations Budget** Foreign Currency Approved Variations Budget **Unapproved Variation Budget** Foreign Currency Unapproved Variations Budget **Committed Cost Committed Quantity Change In Committed Quantity Change In Committed Cost Committed Budget** Foreign Currency Committed Budget Change In Committed Budget **Current Incurred Quantity** Change In Incurred quantity **Incurred Amount Change In Incurred Cost Previous Incurred Quantity Previous Authorised Amount** Foreign Currency Posted Authorised Amount **Current Valuation Quantity** Valuation To Be Posted Foreign Currency Valuation To Be Posted Materials On Site Valuation Foreign Currency Materials On Site Valuation **Rise And Fall Valuation** Foreign Currency Rise And Fall Valuation **Unapproved Variation Valuation** Foreign Currency Unapproved Variation Valuation **Approved Variation Valuation** Foreign Currency Approved Variation Valuation **Original Works Valuation Amount** Foreign Currency Original Works Valuation Amount **Previous Valuation Quantity** Valuation Posted Foreign Currency Valuation Posted **Unapproved Variation Valuation Posted** Foreign Currency Unapproved Variation Valuation Posted Approved Variation Valuation Posted Foreign Currency Approved Variation Valuation Posted

User Guide | Version: 1.0

Page | 65 of 146

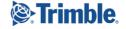

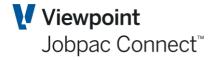

**Original Works Valuation Posted** Foreign Currency Original Work Valuation Posted Materials On Site Valuation Posted Foreign Currency Materials On Site Valuation Posted **Rise Fall Valuation Posted** Foreign Currency Rise And Fall Valuation Posted **Current Authorised Quantity** Authorised This Claim Foreign Currency Authorised This Claim Materials On Site Authorised Foreign Currency Materials On Site Authorised **Rise And Fall Authorised** Foreign Currency Rise And Fall Authorised **Unapproved Variation Authorised** Foreign Currency Unapproved Variation Authorised **Approved Variation Authorised** Foreign Currency Approved Variation Authorised **Original Works Authorised** Foreign Currency Original Work Authorised **Previous Authorised Quantity** Materials On Site Authorised Posted Foreign Currency Materials On Site Authorised Posted **Rise And Fall Authorised Posted** Foreign Currency Rise And Fall Authorised Posted **Unapproved Variation Authorised Posted** Foreign Currency Unapproved Variation Authorised Posted Approved Variation Authorised Posted Foreign Currency Approved Variation Authorised Posted **Original Works Authorised Posted** Foreign Currency Original Works Authorised Posted **Paid Amount** Foreign Currency Paid Amount Man Hours Item Value Unalocated Foreign Currency Item Value Unalocated **Current Rise And Fall On Work Done To Date** Foreign Currency Current Rise And Fall On Work Done To Date **Rise And Fall On Balance Of Work** Foreign Currency Current Rise And Fall On Balance Of Work **Rise And Fall On Balance Of Work Posted** Foreign Currency Rise And Fall On Balance Of Work Posted **Rise And Fall On Work Done To Date Posted** Foreign Currency Rise And Fall On Work Done To Date Posted Scope Of Supply Category Scope Of Supply Subcategory **Material Code Need By Date Review By Date** Section

User Guide | Version: 1.0

Page | 66 of 146

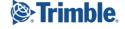

Schedule Item Tax Code Last Updated Timestamp Last Updated User Last RebuildTimeStamp Is This Item Part Of The Original Works Amount Without Variations Creditor Textura Reference Last Variation Used

### SubcontractClaimHeaderListing

#### Description

This web services allows you to get a list of all the claims against a subcontract.

#### **Passed Parameters**

#### **Token**

This is the token that you received when validating your credentials using the GiveMeAToken web service.

#### Workld

The 3 digit work id number.

#### Order

The 8 character order (subcontract agreement) number.

#### ClaimType

This parameter can be either P for progress claims or R for retention claims or blank for both. (If you omit the parameter both types of claims will be included)

#### **Response fields**

**Claim Type** Claim Number Accounting Period **Original Contract Sum** Foreign Currency Original Contract Sum **Approved Variations** Foreign Currency Approved Variations **Unapproved Variations** Foreign Currency Unapproved Variations **Rise And Fall** Foreign Currency Rise And Fall Materials On Site Foreign Currency Materials On Site **Total Claim Value** Foreign Currency Total Claim Value Valuation Foreign Currency Valuation

User Guide | Version: 1.0

#### Optional

Page | 67 of 146

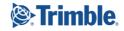

#### Mandatory

## Mandatory

Mandatory

TRANSFORMING THE WAY THE WORLD WORKS

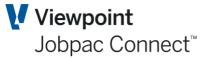

Retentions Foreign Currency Retentions Paid Amount Foreign Currency Paid Amount Advance Payment Foreign Currency Advance Payment Tax Foreign Currency Tax Subcontractor Invoice Amount Foreign Currency Subcontractor Invoice Amount Transaction Date Claimed Up To Date Reference Accounts Payable Transaction Batch

#### SubcontractClaimDetailListing

#### Description

This web services allows you to get a list of all the details of a subcontract progress claim or retention claim.

#### **Passed Parameters**

#### **Token**

This is the token that you received when validating your credentials using the GiveMeAToken web service.

#### WorkId

The 3 digit work id number.

#### Order

The 8 character order (subcontract agreement) number.

#### ClaimType

This parameter can be either P for progress claims or R for retention claims.

#### **ClaimNumber**

The claim number that you want details for.

#### **Response fields**

Order Item Job Cost Code Cost Type Resource Accounting Period Authorised Quantity Unit Of Measure Rate Authorised This Claim

User Guide | Version: 1.0

#### Mandatory

Mandatory

Mandatory

Mandatory

Mandatory

Page | 68 of 146

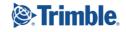

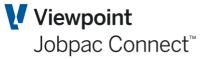

Foreign Currency Authorised This Claim **Retentions Foreign Currency Retentions Held** Valuation This Claim Foreign Currency Valuation This Claim **Claimed Up To Date** Creditor Accounts Payable Transaction Invoice Or Credit Flag Dissection **Paid Amount** Foreign Currency Paid Amount Advance Payment Tax Code **Tax Percentage** Tax Foreign Currency Tax Amount **General Ledger Account Batch Line Number Transaction Date** 

#### **SubcontractsForACreditorListing**

#### Description

This web service provides a list of all subcontracts for a creditor (subcontractor)

#### **Passed Parameters**

#### **Token**

This is the token that you received when validating your credentials using the GiveMeAToken web service.

#### Workld

The 3 digit work id number.

#### **Creditor**

The 8 character creditor code for the subcontractor that you require.

#### **Response fields**

Work Id Order Description Costing Work Id Job Recipient Supplied Invoice Recipient Supplied Date Acceptance Date Start Date Completion Date Agreement Sent Date

User Guide | Version: 1.0

#### Mandatory

### Mandatory

Mandatory

Page | 69 of 146

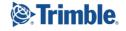

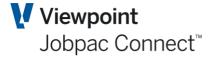

Agreement Received Date **Expected Completion Date** Last Transaction Date **Period End Date** Stage 2 Start Date Stage 2 Finish Date Stage 3 Start Date Stage 3 Finish Date Complete Schedule Of Rates Or Lump Sum **Contract Type** Subject To Rise And Fall Last Subcontract Adjustment Advice Number **Contract Status** Valuation Method Package Code **Hours Finalised Product Printed Text Version Number Paid Direct Nominated Subcontract Agreement Printed** Agreement Text Version Number **Pay Period After Claims Pay Period After Defects Pay Period After Handover User Defined Field 1 User Defined Field 2 User Defined Field 3 User Defined Field 4 User Defined Field 5 CVA Sent Date CVA Received Date** Value Printed On CVA Send CVA Next SPAY **Product Or Services Code** Contact **Extension Of Time Approved Extension Of Time Unapproved Defects Period Defects Expiry Date Contractors All Risk Insurance Company Contractors All Risk Policy Number Bank Guarantee Amount Date Security Lodged** Half Release Date Full Release Date

User Guide | Version: 1.0

Page | 70 of 146

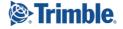

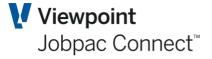

Accepted Contract Sum **Contingency Sums Provisional Sums** Net Contract Sum **Contract Sum To Be Allocated** Approved Variations Budget **Unapproved Variation Budget** Valuation Of Original Work Valuation Of Approved Variations Valuation Of Unapproved Variations Valuation Of Rise And Fall Materials On Site Valuation Valuation Posted Valuation Posted Date **Rise And Fall Claimed Rise And Fall On Balance Of Work Period For Claims Progress Claim Day Current Authorised Original Work Current Approved Variations Current Unapproved Variations Current Materials On Site Current Rise And Fall Current Retention Claim Number Posted Authorised Original Works Posted Unapproved Variations Posted Approved Variations** Posted Materials On Site Posted Rise And Fall **Posted Retention Invoiced To Date** Paid To Date Last Retention Release Number **Maximum Retention Current Retention Percentage** Maximum Retention Percentage **Retention Release Number Retention Based On Retention Cash Bank Retention To Be Paid** Advance Payment Percentage Advance Payment Advance Payment Invoice Advance Payment Deducted

#### **SubcontractsForAJobListing**

User Guide | Version: 1.0

Page | 71 of 146

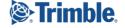

#### Description

This web service provides a list of subcontracts for a job.

#### **Passed Parameters**

#### Token

This is the token that you received when validating your credentials using the GiveMeAToken web service.

#### WorkId

The 3 digit work id number.

#### Job

The 6 character job number

#### **Response fields**

Order **CreditorWorkId** Creditor **Recipient Supplied Invoice Recipient Supplied Date** Acceptance Date Start Date **Completion Date** Agreement Sent Date Agreement Received Date **Expected Completion Date** Last Transaction Date **Period End Date** Stage 2 Start Date Stage 2 Finish Date Stage 3 Start Date Stage 3 Finish Date **Completion Flag** Schedule Of Rates Or Lump Sum **Contract Type** Subject To Rise And Fall Last Subcontract Adjustment Advice Number **Contract Status** Valuation Method Package Code Hours **Finalised Text Version Number Product Printed Paid Direct Flag Subject To PPS** Update Utility Used Nominated Subcontract Flag

User Guide | Version: 1.0

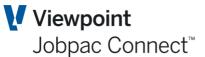

#### Mandatory

Mandatory

Mandatory

Page | 72 of 146

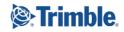

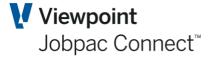

**Agreement Printed** Agreement Text Version Number **Exchange Rate Description Pay Period After Claims Pay Period After Defects Pay Period After Handover User Defined Field 1 User Defined Field 2 User Defined Field 3 User Defined Field 4 User Defined Field 5 CVA Sent Date CVA Received Date** Value Printed On CVA Send CVA Next SPAY **Product Services Code** Contact **Extension Of Time Approved Extension Of Time Unapproved Defects Period Defects Expiry Date Contractors All Risk Insurance Company Contractors All Risk Policy Number Contractors All Risk Expiry Date Contractors All Risk Value Contractors All Risk Excess Value** Public Liability Insurance Company **Public Liability Certificate Public Liability Insurance Value Public Liability Expiry Date Bank Guarantee Amount Date Security Lodged** Half Release Date Full Release Date Accepted Contract Sum **Contingency Sums Provisional Sums** Net ContractSum **Contract Sum To Be Allocated Approved Variations Budget Unapproved Variation Budget** Valuation Of Original Work Valuation of Approved Variations Valuation of Unapproved Variations Valuation Of Rise And Fall Materials On Site Valuation Valuation Posting Flag Valuation Posting Date

User Guide | Version: 1.0

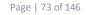

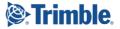

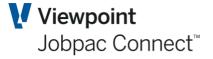

**Rise And Fall Claimed Rise And Fall On Balance Of Work Period For Claims Progress Claim Day Current Authorised Original Work Current Approved Variations Current Unapproved Variations Current Materials On Site Current Rise And Fall Current Retention** Last Claim Number **Posted Authorised Original Works Posted Unapproved Variations Posted Approved Variations** Posted Materials On Site Posted Rise And Fall **Posted Retention** Invoiced To Date Paid To Date Last Retention Release Number **Maximum Retention Value Current Retention Percentage** Maximum Retention Percentage **Retention Release Number Retention Based On Retention Cash Bank** Retention To Be Paid Flag Advance Payment Percentage **Advance Payment** Advance Payment Invoice Advance Payment Deducted **Text Version** 

#### SubcontractorsInvoiceListing

#### **Description**

This web service can be used to check for the existence of a subcontractors invoice and retrieve the details. If you receive an empty list then the invoice does not exist.

#### **Passed Parameters**

#### **Token**

This is the token that you received when validating your credentials using the GiveMeAToken web service.

#### WorkId The 3 digit work id num

The 3 digit work id number.

## Creditor

The 8 character creditor code

User Guide | Version: 1.0

#### Mandatory

Mandatory

Mandatory

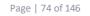

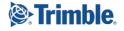

#### **AccountsPayableInvoice**

The 10 characters accounts payable invoice number.

#### **Response fields**

Job Order **Record Type Dissection Number Invoice Date Received Date Invoice Amount** Foreign Currency Invoice Amount Subcontractors Invoice **Claim Number Description Tax Code** Tax Foreign Currency Tax Amount **GST** claimable **Barcode Register Type** 

#### **Other Subcontract APIs**

- SubcontractClaimImportHeaderListing
- PostASubcontractClaim
- UpdateSubcontractItemClaimValues
- CreateANewSubcontractClaimImportHeader
- CreateANewSubcontractClaimImportDetail
- CreateANewSubcontractItem
- SubcontractGuaranteeListing
- SubcontractClaimImportHeaderListing
- ServiceSystemWorkOrderListing

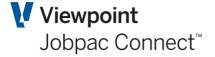

#### Mandatory

User Guide | Version: 1.0

## **Accounts Payable Web Services**

### CreditorListing

#### Description

This web service provides a list of creditors (including subcontractors) either within a work id or across the database.

#### **Request:**

https://jwis.cloud.jobpac.com.au:9001/CreditorListing?Token=GIMYX09LVKXCVYEL7TRV3TIT V&Workid=10&StartCreditor=A&FinishCreditor=A999999&Status=A&ActiveSubcontractsExist= Y&Subcontractor=Y&AlphaSearch=PLUMBING

#### **Passed Parameters**

#### **Token**

This is the token that you received when validating your credentials using the GiveMeAToken web service.

#### **Database**

If you have provided the work id you do not need to provide this field as the work id will identify the database. If you have not provided the work id and you have not provided the database the default database for the environment will be used. If you want to run the listing for a different database provide the 10 character database library.

#### Workld

The 3 digit work id number.

#### **Creditor**

The 8 character creditor id. This can be provided as a single creditor (eg &Creditor=ABCDEFGH) or as a range (&StartCreditor=A0000001&FinishCreditor=B9999999)

#### Status

To only include active creditors specify &Status=A

#### **ActiveSubcontractsExist**

This Yes/No field can be used to filter the list to only include creditors with at least one active subcontract.

#### **Subcontractor**

This Yes/No Field can be used to filter the creditor listing to just subcontractors.

#### AlphaSearch

This field can be used to find a creditor with a particular word or phrase in the name. eg (&AlphaSearch=Plumbing) will filter the list to creditors with the word Plumbing in the name.

#### ACN

You can use this to select creditors with a specific ACN or ABN (Usually there will only be one for any particular ACN/ABN.

User Guide | Version: 1.0

TRANSFORMING THE WAY THE WORLD WORKS

### Mandatory

**Optional** 

### Range

Optional

#### **Optional**

**Optional** 

**Optional** 

#### **Optional**

Optional

#### Page | 76 of 146

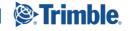

Viewpoint Jobpac Connect<sup>™</sup>

#### **BSB**

Find creditors that have a particular BSB

#### **BankAccount**

Find creditors by their bank account number

#### **Subcontractor**

This boolean flag can be used to select creditors that are subcontractors.

#### LastUpdateTimestamp

Find creditors that were updated in a particular timestamp range. You can use just the StartLastUpdateTimestamp if you want to include only creditors updated after a particular point in time.

#### **Example Partial HTML Response**

(Use &Outputformat=HTML)

| Creditor<br>Work Id | Creditor | Status | Active Subcontracts<br>Exist | Parent<br>Creditor | Name                |
|---------------------|----------|--------|------------------------------|--------------------|---------------------|
| 623                 | AB019    | A      | Yes                          |                    | ABRUZZI<br>CERAMICS |

#### Example JSON Response

{"data":[

{"CreditorWorkId": "623",

"CreditorFirm": "23",

"Creditor": "AB019",

"Status": "A",

"ActiveSubcontractsExist": "Yes",

"ParentCreditor": "",

"Name": "ABRUZZI CERAMICS",

"AddressLine1": "4 ELIZABETH STREET",

"AddressLine2": "",

"Country": "AUSTRALIA",

"PostCode": "2164",

"PaymentDueDate": "31/05/17",

"ACN": "99-999-999-999",

"Currency": "AUD",

"PostalAddressCity": "",

User Guide | Version: 1.0

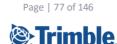

Viewpoint Jobpac Connect<sup>™</sup>

#### Optional

Optional

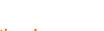

## Range

Optional

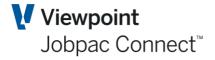

"PostalAddressState": "",

"PostalAddressStateShort": "",

"PostalAddressSuburb": "WETHERILL PARK",

"AlternateName": "",

"AlternateNameExtention": "",

"AlternateAddressLine1": "",

"AlternateAddressLine2": "",

"AlternateAddressSuburb": "",

"AlternateAddressCity": "",

"AlternateAddressPostCode": "",

"AlternateAddressStateShort": "",

"AlternateAddressState": "",

"AlternateAddressCountry": "",

"AlternatePhoneNumber": "",

"AlternateFax": "",

"Contact": "",

"Branch": "",

"SalesContact": "TERRY HILL",

"EmailAddress": "",

"PhoneNumber": "02-95665664",

"Fax": "02-94565667",

"Activity": "TILING",

"InternalOrExternal": "",

"Type": "",

"BankAccount": "",

"GeneralLedgerControlAccountOverride": "",

"Subcontractor": "Yes",

"BSB": "",

"GSTCode": "A1",

User Guide | Version: 1.0

Page | 78 of 146

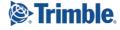

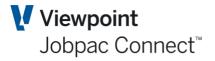

"CountryCode": "AU",

"BankCountry": "AU",

"StrippedSpacesName": "ABRUZZICERAMICS",

"StrippedSpacesAddress": "4ELIZABETHSTREET",

"StateAndPostCode": "2164",

"AU": "AU",

"AU2": "AU",

"CanonIrisCompanyCode": "23",

"PostCode2": "2164",

"CanonIRISBranch": ""

```
}
```

]

```
}
```

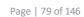

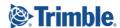

User Guide | Version: 1.0

**Response fields Creditor Work Id Creditor Firm** Creditor **Status** Active Subcontracts Exist **Parent Creditor** Name Address Line 1 **Address Line 2** Country **Post Code** Suburb **Payment Due Date** ACN Currency **Postal Address City Postal Address State Postal Address State Short** Alternate Name Alternate Name Extended Description Alternate Address Line 1 Alternate Address Line 2 Alternate Address Suburb Alternate Address City Alternate Address Post Code Alternate Address State Short Alternate Address State Alternate Address Country Alternate Phone Number Alternate Fax Contact Branch **Sales Contact Email Address Phone Number** Fax Activity Internal Or External **Type Bank Account General Ledger Control Account Override Subcontractor BSB GST Code Country Code Bank Country Terms Default Invoice Status** 

User Guide | Version: 1.0

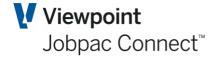

Page | 80 of 146

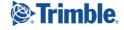

#### **Payment Method** Last Update Timestamp

User Guide | Version: 1.0

### CreditorByACNListing

#### **Description**

This web service provides a list of creditors for a ACN/ABN.

#### **Passed Parameters**

#### Token

This is the token that you received when validating your credentials using the GiveMeAToken web service.

#### AustralianCompanyNumber

A 15 character ABN/ACN. You can provide this as an 11 or 9 digit number or as a formatted string with embedded blanks at the appropriate positions. Eg (12 345 678 901 or 12345678901 are both valid).

#### **Database**

If you have provided the work id you do not need to provide this field as the work id will identify the database. If you have not provided the work id and you have not provided the database the default database for the environment will be used. If you want to run the listing for a different database provide the 10 character database library.

#### Workld

If you only want creditors from a specific work id you can specify this parameter. If you don't specify the work id then all work ids in the database will be searched.

#### Status

You can filter the list to creditors with a specific status. If you only want active creditors, for example, specify &Status=A, if you only want inactive creditors specify &Status=I if you want both do not include this parameter or include it with a blank value.

#### **ActiveSubcontractsExist**

If you specify Yes to this parameter then only creditors with at least one active subcontract will be included.

#### AlphaSearch

You can search limit the list to creditors with a specific word or phrase in the creditor name. Eg &Alphasearch=Plumbing will only include creditors with the word "Plumbing" in the name. This parameter is not case sensitive.

#### CreditorAuditListing

#### Description

This web service provides a listing of updates to creditor master records.

# Jobpac Connect<sup>™</sup>

Viewpoint

### Mandatory

Mandatory

#### Optional

**Optional** 

#### **Optional**

**Optional** 

#### **Optional**

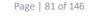

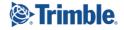

#### **Passed Parameters**

#### **Token**

This is the token that you received when validating your credentials using the GiveMeAToken web service.

#### WorkId

The 3 digit work id number.

#### **Creditor**

The 8 character creditor id. This can be provided as a single creditor (eg &Creditor=ABCDEFGH) or as a range (&StartCreditor=A0000001&FinishCreditor=B9999999)

#### LastUpdatedTimeStamp

Specify a range of dates/times that the listing include. The timestamp should be in the format 2018-03-18-23.59.59.000000. If you don't specify a range the entire history of changes will be included.

#### **MostRecentOnly**

This is a Yes/No Flag. If you specify "Yes" then only the most recent amendment for any given creditor within the date/time range you have specified will be included.

#### **Action**

This is used to filter the list to updates of a particular type. (Update/Add/Delete)

To see only new records specify &Action=ADD, for deletions specify &Action=DELETE for updates specify &Action=CHANGE.

#### **Response fields**

Creditor Last Updated Timestamp Last Updated User Id Action Name **Parent Creditor Address Line 1 Address Line 2** Suburb **Post Code** Country Alternate Name Alternate Name Extended Description Alternate Adress Line 1 Alternate Adress Line 2 Alternate Suburb Alternate Post Code City Postal Address **City Alternate Address** State Postal Address State Alternate Address **Address Flag** 

User Guide | Version: 1.0

### Viewpoint Jobpac Connect<sup>™</sup>

#### Mandatory

Mandatory

#### **Optional** cent ame

#### Optional

Page | 82 of 146

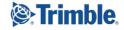

#### Range

Range

State Alternate Address State **Branch Contact** Alternate Country **Sales Contact Email Address Phone Number** Fax Alternate Phone Number Alternate Fax Number Activity **Status** Australian Company Number Internal External Creditor **Creditor Type** Currency **Control Account Override** Use BMR **Use SC Compliance** SC Compliance Letter Tax Code **Terms User Defined Field 1 User Defined Field 2 Invoice Status** Creditor Is A Subcontractor **Discount Percentage Purchase Order Rate Discount Organisation Type** Internal Account Code Area **Consultant** Stop Payments Settlement Discount Is Applicable Settlement Discount Cheque ProcessingFlag **Deduction Rate No Exempt Deduction Rate Exempt** Mode Of Processing **Oblig Trans Date** Order Invoiced Flag **Approved Supplier Flag Purcase Order Required Recipient Created Tax Invoices Recipient Created Tax Invoice Email Address Notes** Note Number 1 Note Number 2

User Guide | Version: 1.0

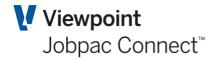

Page | 83 of 146

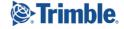

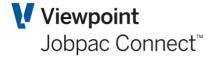

**Credit Limit** Foreign Currency Credit Limit **Payment Method Bank Service Branch Bank Account Bank Name** Bank Deposit Account Name **Bank Branch Address** Fax Remmitance Adivce EFT Lodgement Reference **Forward Balance** Foreign Currency Forward Balance **Current Balance** Foreign Currency Current Balance Thirty Day Balance Foreign Currency 30 Day Balance Sixty Day Balance Foreign Currency 60 Day Balance Ninety Day Balance Foreign Currency 90 Day Balance Month To Date Foreign Currency Month To Date Year To Date Foreign Currency Year to Date Balance **Retention Balance** Foreign Currency Retention Balance **Retention From Accounts Payable Module** Foreign Currency Retention From Accounts Payable Module **Retention From Subcontract Module** Foreign Currency Retention From SC Module Total Payments Subject To PPS Foreign Currency PPS Payments **PPS Tax Deducted** Foreign Currency PPS Tax **Subject To PPS PPS Reporting Exemption PPS Reporting Exemption Approval Code PPS FileNumber PPS Declaration Received Deduction Variation Exemption Exemption Certificate Number Exemption Certificate Sighted Exemption Certificate Start Date Exemption Certificate Finish Date** Long Service Leave Insurance Required Long Service Leave Insurance Certificate Long Service Leave Insurance Expiry Date Long Service Leave Insurance Name Long Service Leave Insurance Value

User Guide | Version: 1.0

Page | 84 of 146

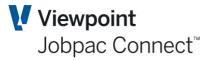

Long Service Leave Insurance Foreign Currency Value Long Service Leave Insurance Excess Long Service Leave Insurance Foreign Currency Excess Long Service Leave Insurance Sighted Long Service Leave Insurance Sighted Date Long Service Leave Insurance Sighted By Long Service Leave Insurance Sighted At Project **Builders Union Super Insurance Scheme Required Builders Union Super Insurance Scheme Certificate Builders Union Super Insurance Scheme Expiry Date Builders Union Super Insurance Name Builders Union Super Insurance Value Builders Union Super Insurance Foreign Currency Value Builders Union Super Insurance Excess Builders Union Super Insurance Foreign Currency Excess Builders Union Super Insurance Sighted Builders Union Super Insurance Sighted Date Builders Union Super Insurance Sighted By Builders Union Super Insurance Sighted At Project Builders License** Super Insurance Company Workers Compensation Insurance Certificate Workers Compensation Insurance Expiry Date Workers Compensation Insurance Required Workers Compensation Insurance Value Workers Compensation Insurance Foreign Currency Value Workers Compensation Insurance Company Workers Compensation Insurance Excess Workers Compensation Insurance Foreign Currency Excess Workers Compensation Insurance Sighted Workers Compensation Insurance Sighted Date Workers Compensation Sighted By Workers Compensation Sighted At Project Public Liability Insurance Certificate Public Liability Insurance Expiry Date **Public Liability Insurance Required** Public Liability Insurance Company **Public Liability Insurance Value** Public Liability Insurance Foreign Currency Value Public Liability Insurance Excess Value Public Liability Insurance Foreign Currency Excess **Public Liability Insurance Sighted** Public Liability Insurance Sighted Date **Public Liability Insurance Sighted By Public Liability Insurance Sighted At Project CMD** Insurance Required **CMD** Insurance Name **CMD** Insurance Number CMD Insurance Expiry Date

User Guide | Version: 1.0

Page | 85 of 146

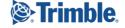

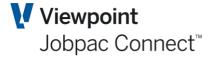

**CMD** Insurance Value **CMD Insurance Foreign Currency Value CMD Insurance Excess** CMD Insurance Foreign Currency Excess **CMD** Insurance Sighted **CMD Insurance Sighted Date** CMD Insurance Sighted By **CMD Insurance Sighted At Project Professional Indemnity Insurance Required** Professional Indemnity Insurance Name **Professional Indemnity Insurance Number** Professional Indemnity Insurance Expiry Date **Professional Indemnity Insurance Value Professional Indemnity Insurance Foreign Currency Value Professional Indemnity Insurance Excess** Professional Indemnity Insurance Foreign Currency Excess **Professional Indemnity Insurance Sighted Professional Indemnity Insurance Sighted Date Professional Indemnity Insurance Sighted By Professional Indemnity Insurance Sighted At Project Redundancy Scheme Insurance Required Redundancy Scheme Insurance Name Redundancy Scheme Insurance Number Redundancy Scheme Insurance Expiry Date Redundancy Scheme Insurance Value Redundancy Scheme Insurance Foreign Currency Value Redundancy Scheme Insurance Excess** Redundancy Scheme Insurance Foreign Currency Excess **Redundancy Scheme Insurance Sighted Redundancy Scheme Insurance Sighted Date Redundancy Scheme Insurance Sighted By Redundancy Scheme Insurance sighted At Project** Asbestos Liability Insurance Required Asbestos Liability Insurance Name Asbestos Liability Insurance Number Asbestos Liability Insurance Expiry Date Asbestos Liability Insurance Value Asbestos Liability Insurance Foreign Currency Value Asbestos Liability Insurance Excess Asbestos Liability Insurance Foreign Currency Excess Asbestos Liability Insurance Sighted Asbestos Liability Insurance Sighted Date Asbestos Liability Insurance Sighted By Asbestos Liability Insurance Sighted At Project **Other Insurance Company** Other Insurance Expiry Date **Other Insurance Policy Number Other Insurance Value** Other Insurance Foreign Currency Value

User Guide | Version: 1.0

Page | 86 of 146

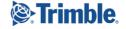

Viewpoint Jobpac Connect<sup>™</sup>

**Other Insurance Foreign Currency Excess Other Insurance Required Other Insurance 2 Required Other Insurance 2 Company Other Insurance 2 Expiry Date Other Insurance 2 Policy Number Other Insurance 2 Value Other Insurance 2 Foreign Currency Value Other Insurance 2 Foreign Currency Excess** Entry Date Last Transaction Date Last Used Date Last Payment Date

### **AccountsPayableTransactionListing**

#### **Description**

This web service provides a list of AP invoices and credits for a creditor.

#### **Passed Parameters**

#### **Token**

This is the token that you received when validating your credentials using the GiveMeAToken web service.

#### Workld

The 3 digit work id number.

#### Creditor

The 8 character creditor code.

#### **Transaction**

You can ask for a specific invoice or credit note by including this optional parameter.

#### LastUpdateTimeStamp

You can ask to only include invoices/credits updated in a range of dates and times. Provide this parameter in ISO format (eg &StartLastUpdateTimestamp=2018-06-27-16.00.00.000000 will give you everything updated after 4PM on 27/6/2018)

#### **EntryTimeStamp**

You can ask to only include invoices/credits entered in a range of dates and times. Provide this parameter in ISO format (eg &StartEntryTimestamp=2018-06-27-16.00.00.000000 will give you everything created after 4PM on 27/6/2018)

Mandatory

Mandatory

Mandatory

#### Optional

Range

Range

User Guide | Version: 1.0

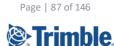

Viewpoint Jobpac Connect<sup>™</sup>

**Response fields Transaction** Dissection **Order Item** Invoice Or Credit Flag **RFC Number Description Parent Creditor Creditor Firm** Invoice Header Flag **Invoice Status** Marked For Prompt Payment **Exchange Rate** Subject To PPS Tax Code **Payment Method GST Claimable** Tax Percentage **AR Invoiced** Associated Invoice **Transaction Type Principal Non Principal Client Notified** SC Statutory Declaration Received Barcode **Accounting Period Batch Register Type Order Firm Order Type** Order **General Ledger Account Costing Firm** Job **Cost Code** Cost Type Resource Asset Firm **Property Invoice Date Payment Due Date Claim Date Registered Date Invoice Created Date** Quantity **Unit Of Measure** Foreign Currency Invoice Amount **Discount Amount** Invoice Amount

User Guide | Version: 1.0

Page | 88 of 146

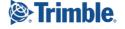

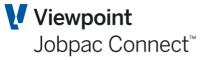

Foreign Currency Discount Amount **Paid Amount** Foreign Currency Paid Amount Amount To Be Paid Foreign Currency Amount To Be Paid Amount Remaining Foreign Currency Amount Remaining **Retention Held Foreign Currency Retention Held Retention Released** Foreign Currency Retention Released Foreign Currency Tax Amount **PPS Tax Deducted** Tax Amount Foreign Currency PPS Tax Deducted **PPS To Be Deducted** Foreign Currency PPS To Be Deducted Settlement Discount To Be Baid Foreign Currency Settlement Discount To Be Paid Settlement Discount Earned Foreign Currency Discount Earned **Funding Status Certificate Date Of Funding** Funding Period Transaction Age **Batch Line Number Trade Creditors Account Firm** Stock Code Warehouse Warehouse Location Last Update Time Stamp **Entry Time Stamp** 

#### **AccountsPayablePaymentsListing**

#### Description

This web service provides a list of payment details for an AP invoice.

#### **Passed Parameters**

#### Token

This is the token that you received when validating your credentials using the GiveMeAToken web service.

#### WorkId

The 3 digit work id number.

#### Creditor

The 8 character creditor code.

User Guide | Version: 1.0

Mandatory

Mandatory

Mandatory

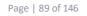

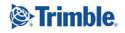

#### **Transaction**

You can ask for a specific invoice or credit note by including this optional parameter.

#### Dissection

#### InvoiceOrCreditFlag

If there is an invoice and credit with the same transaction number you can specify I or C for this parameter to retrieve the payments related to one or the other. If you don't specify this you will get

#### **GeneralLedgerAccount**

You can specify the general ledger bank account if you wish.

#### ChequeNumber

#### LastUpdateTimeStamp

You can filter to only items details have been updated in a particular range of dates and times. This field should be expressed in the format 2017-11-28.23.59.59.000000

You can ask for all order items updated after a particular date/time by specifying &StartLastUpdateTimeStamp=2018-06-27-16.00.00.000000

User Guide | Version: 1.0

### Mandatory

### **Optional Optional**

Optional

**Optional** 

Range

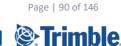

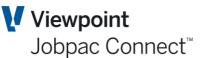

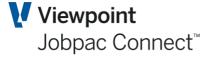

**Response fields Dissection** Invoice Or Credit Flag **Bank Work Id General Ledger Account Cheque Number Cancellation Flag Payment Method** Transaction Date Accounting Period Amount **Foreign Currency Amount Base Currency Payment Amount Settlement Discount Amount** Foreign Currency Settlement Discount Amount Subject To PPS Tax Rate Goods And Services Tax Amount Foreign Currency Tax Amount **Taxation Office Creditor Taxation Office Transaction Taxation Office Invoice Credit Flag Taxation Office Invoice Dissection RFC Number** Exchange Rate Gain Or Loss **Batch Batch Line Number Parent Creditor** Post To GL Last Updated Time Stamp Last Updated User

### GSTCodeListing

#### Description

Documentation for this web service is incomplete.

#### **Passed Parameters**

#### **Token**

This is the token that you received when validating your credentials using the GiveMeAToken web service.

#### Workld

The 3 digit work id number.

#### AlphaSearch

#### Response fields Exempt

User Guide | Version: 1.0

### Mandatory

Optional

Mandatory

Page | 91 of 146

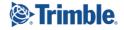

PercentageRate InputControlAccount **OutputControlAccount AcceptableVariance RoundCentsUp TypeOfSupply** 

#### PendingInvoiceListing

#### Description

This web service provides a listing of pending invoices.

#### **Passed Parameters**

#### **Token**

This is the token that you received when validating your credentials using the GiveMeAToken web service.

#### Workld

The 3 digit work id number.

#### **Creditor**

#### **Transaction**

If you want to return details for a single invoice then provide this parameter otherwise all transactions for the creditor will be returned.

#### LastUpdateTimeStamp

You can filter to only items details have been updated in a particular range of dates and times. This field should be expressed in the format 2018-06-27-16.00.00.000000

You can ask for all order items updated after a particular date/time by specifying &StartLastUpdateTimeStamp=2018-06-27-16.00.00.000000

#### **Response fields**

**Transaction** Dissection Invoice Or Credit Flag **RFC Number Invoice Status Invoice Date Payment Due Date Order Item** Order **Description** Job **Cost Code** Cost Type **Resource Code Invoice Amount** Foreign Currency Invoice Amount

User Guide | Version: 1.0

#### Range

Page | 92 of 146

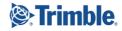

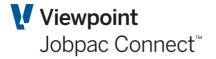

#### Mandatory

Mandatory

Mandatory

#### **Optional**

TRANSFORMING THE WAY THE WORLD WORKS

**Discount Amount** Foreign Currency Discount Amount **Paid Amount** Foreign Currency Paid Amount Amount To Be Paid Foreign Currency Amount To Be Paid Amount Remaining Foreign Currency Amount Remaining Tax Code **Tax Percentage** Tax Foreign Currency Tax Amount Subject To PPS **PPS Tax Deducted** Foreign Currency PPS Tax Amount **Invoice Header** Accounting Period **Retention Held Foreign Currency Retention Retention Released** Foreign Currency Retention Remaining Marked For Prompt Payment **Exchange Rate** Associated Invoice Quantity General Ledger Account Batch Accounts Receivable Invoiced Settlement Discount To Be Paid Foreign Currency Settlement Discount To Be Paid Settlement Discount Earned Foreign Currency Discount Earned **PPS To Be Deducted** Foreign Currency PPS To Be Deducted **Payment Method GST Claimable Parent Creditor** Posted To The General Ledger **Unit Of Measure** Adjust **Adjustments Claim Date History Periods Saved** Job Or Locaction **User Profile** Date **Creation Time Costing Firm** Authorising Job Location

User Guide | Version: 1.0

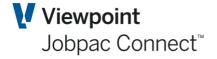

Page | 93 of 146

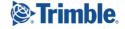

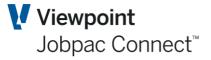

Authorising Job Or Location Flag **Reference Address Authorised Value** Foreign Currency Authorised Value **Authorisation Status Barcode Electronic Or Paper** Internal Credit Flag Internal Credit Reference Accrual Flag Last Status Change By **Selected Flag Authorising Firm Registered Date** Asset Work Id Secure Payment **AUTO Invoice Credit** AUTO Invoice Credit Program **AUTO Invoice Credit User AUTO Invoice Credit Created Register Type** Included In The Taxable Payment Reporting LastUpdateUser LastUpdateTimestamp

### CreditorInsuranceDetailListing

#### Description

Documentation for this web service is incomplete.

#### **Passed Parameters**

#### **Token**

This is the token that you received when validating your credentials using the GiveMeAToken web service.

#### Workld

The 3 digit work id number.

#### **Creditor**

#### InsuranceType

#### **Response fields**

Insurance Type Insurance Company Or Scheme Registration Or Policy Expiry Date Value Excess Sighted

User Guide | Version: 1.0

#### Mandatory als using the

Mandatory

Mandatory

**Optional** 

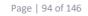

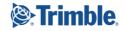

Sighted Date Mandatory Sighted By Sighted at Job

### CreateANewPendingInvoiceUpload

#### Description

This web service creates a pending invoice in the e-invoicing database in Jobpac and if it passes validation it will become a pending invoice.

#### **Passed Parameters**

#### Token

This is the token that you received when validating your credentials using the GiveMeAToken web service.

#### Workld

The 3 digit work id number.

#### **Creditor**

This is the 8 character creditor code. If you have a purchase order then you don't need to provide this as the order will allow the system to look up the creditor code. You can also provide an ABN instead of the creditor code and the system will find the first creditor with that ABN number. Usually there would be one creditor for a particular ABN but it is possible to have more than one.

#### **Transaction**

This is the 10 character invoice or credit number. If more than 10 characters are provided only the right most 10 are used.

#### Dissection

#### *TransactionType*

This 1 character field can be either I for Invoice or C for credit. If not provided it will default based on the sign of the value. Positive values will be treated as invoices and negative values as credits.

#### Description

30 character description. If the description is not provided it will default to "Invoice "+Invoice number.

#### ABN

If you don't have an order number or a creditor code you can use this field to look up the creditor code. If you provide an order number or creditor code this field will be ignored. If there is more than one creditor with the same ABN the first creditor that is found will be used. Normally there would only be one but you could have different branches of the same company set up with different creditor codes for example.

#### Invoice Amount

TRANSFORMING THE WAY THE WORLD WORKS

If the invoice amount is negative the transaction will be assumed to be a credit.

User Guide | Version: 1.0

#### Mandatory

Mandatory

Mandatory

**Optional** 

## Optional

#### **Optional**

#### Optional

Optional

#### **Optional**

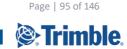

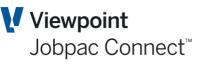

#### Invoice Date

If this field is not provided it will default to the current date. This field should be provided in ISO format YYYY-MM-DD

#### **Invoice Status**

This 1 character status field will default to R for released, other valid options are H for held.

#### **CostingWorkId**

The costing work id will default to the work id. If the job or GL account is in another work id you can provide a costing work id. Normally costing information would not be provided for a pending invoice as it is either taken from the purchase order or keyed at the time of posting.

#### **General Ledger Account**

The 10 character general ledger account.

Normally costing information would not be provided for a pending invoice as it is either taken from the purchase order or keyed at the time of posting.

#### Job

Normally costing information would not be provided for a pending invoice as it is either taken from the purchase order or keyed at the time of posting.

#### Cost Code

Normally costing information would not be provided for a pending invoice as it is either taken from the purchase order or keyed at the time of posting.

#### Cost Type

Normally costing information would not be provided for a pending invoice as it is either taken from the purchase order or keyed at the time of posting.

#### Asset Work Id

Normally costing information would not be provided for a pending invoice as it is either taken from the purchase order or keyed at the time of posting.

#### Asset

Normally costing information would not be provided for a pending invoice as it is either taken from the purchase order or keyed at the time of posting.

#### Asset Item

Normally costing information would not be provided for a pending invoice as it is either taken from the purchase order or keyed at the time of posting.

#### **Resource Code**

Normally costing information would not be provided for a pending invoice as it is either taken from the purchase order or keyed at the time of posting.

#### **Discount Amount**

You can provide a discount amount if required.

#### Amount To Be Paid

This will default to the invoice amount.

#### Tax Code

This will default to the creditors tax code.

User Guide | Version: 1.0

#### Optional

### Optional

### Optional

#### Optional

Optional

Optional

**Optional** 

Optional

Page | 96 of 146

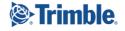

#### Optional

Optional

**Optional** 

**Optional** 

**Optional** 

**Optional** 

Viewpoint

Jobpac Connect<sup>™</sup>

#### Tax Percentage

This will be determined by the tax code if not provided.

#### Тах

This will be calculated from the tax percentage.

#### Order

The 8 character purchase order number.

#### Order Item

Normally costing information would not be provided for a pending invoice as it is either taken from the purchase order or keyed at the time of posting. So this field would not normally be provided.

#### Marked For Prompt Payment

This field will default to N. If you pass Y the invoice will be marked for prompt payment.

| Quantity                       | Optional |
|--------------------------------|----------|
| Settlement Discount To Be Paid | Optional |
| Settlement Discount Earned     | Optional |

Payment MethodOptionalThis will default to the creditor's payment method. Pass E for EFT or C for Cheque.

| GST Claimable                                                                                 | Optional |
|-----------------------------------------------------------------------------------------------|----------|
| Unit Of Measure                                                                               | Optional |
| Claim Date                                                                                    | Optional |
| <b>Job or Location Flag</b><br>Pass J for Job or L for location. J is the default             | Optional |
| <i>AuthorisingJobOrLocation</i><br>This will default to the value of the job parameter.       | Optional |
| <i>Authorising Job Or Location Flag</i><br>Pass J for Job or L for location. J is the default | Optional |
| Reference Address                                                                             | Optional |
| Authorised Value                                                                              | Optional |
| Authorisation Status                                                                          | Optional |
| Barcode                                                                                       | Optional |
| Electronic Or Paper                                                                           | Optional |
| Accrual Flag                                                                                  | Optional |

User Guide | Version: 1.0

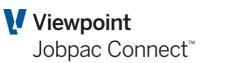

## Optional

Optional

Optional

#### Optional

Optional

Page | 97 of 146

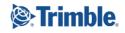

#### Payment Due Date

#### Secure Payment

Pass Y or N to indicated if this transaction is to be flagged as a secure payment.

#### PostAPendingInvoice

#### Description

This web service will post a Pending Invoice.

#### **Passed Parameters**

#### **Token**

This is the token that you received when validating your credentials using the GiveMeAToken web service.

#### WorkId

The 3 digit work id number.

#### **Creditor**

The 8 character creditor code

#### Invoice

The 10 character invoice number. If you pass more than 10 characters the right most 10 characters will be used.

#### **TransactionType**

1 character: I for Invoice or C for Credit

#### **Response fields**

### Other Creditor APIs

Documentation can be provided if requested.

- PendingInvoiceDissectionListing
- ServiceContractWOActivityListing
- CreateANewCreditorInvoiceUpload
- AccountsPayableBarcodeListing
- CreditorContactListing
- EFTListing
- ChequeListing
- CreditorTypeListing
- PostUploadedAPTransactions

User Guide | Version: 1.0

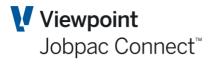

#### Optional

#### Optional

Mandatory

Mandatory

Page | 98 of 146

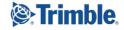

### **General Ledger Web Services**

#### GLAccountListing

#### **Description**

This web service returns a list of general ledger accounts.

#### **Passed Parameters**

#### Token

This is the token that you received when validating your credentials using the GiveMeAToken web service.

#### Workld

The 3 digit work id number.

#### Account

You can optionally provide a range of general ledger accounts to return

#### **Status**

You can optionally filter the GL accounts by status eg &Status=A will only provide active General Ledger Accounts

#### Group

You can optionally include GL accounts for a specific group.

#### **ProfitCentre**

You can optionally include GL accounts for a specific profit centre.

#### RecordType

You can optionally include GL accounts with a specific record type.

#### **ReportSequence**

You can optionally include GL accounts with a specific Report sequence.

#### **AccountType**

You can optionally include GL accounts with a specific Account Type.

#### Category You can optionally include GL accounts with a specific Category.

Level **Optional** You can optionally include GL accounts with a specific Level code.

#### Group2

You can optionally include GL accounts with a specific group 2 code.

#### **BalanceSheetOrPLAccount**

You can optionally include GL accounts that are either BalanceSheet Or P&L Acounts

User Guide | Version: 1.0

## Strimble

Page | 99 of 146

Viewpoint Jobpac Connect<sup>™</sup>

### Mandatory

Mandatory

Range

**Optional** 

### **Optional**

**Optional** 

**Optional** 

### **Optional**

**Optional** 

**Optional** 

**Optional** 

**Optional** 

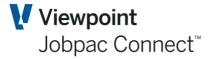

Eg &BalanceSheetOrPLAccount=B for Balance Sheet accounts or &BalanceSheetOrPLAccount=P for P&L accounts.

#### **Response fields**

General Ledger Account Description **Status** Group **Profit Centre Record Type Report Sequence** Account Type Category Level Group 2 **Balance Sheet Or PL Account Spread Method User Defined Field Cost Control Account Heading Code** Subheading Code Job Group Code **Reporting Unit Reporting Subunit Extract For Conexa** 

#### GeneralLedgerSummaryListing

#### Description

This provides a summary of General Ledger Accounts by Year for a work id.

#### **Passed Parameters**

#### **Token**

This is the token that you received when validating your credentials using the GiveMeAToken web service.

#### Workld

The 3 digit work id number.

#### **GeneralLedgerAccount**

You can optionally limit the list to a range of accounts or a specific account. If you don't specify this the entire account range will be provided.

#### Year

You can specify a year or range of years.

#### **Response fields** General Ledger Account Year **Opening Balance**

User Guide | Version: 1.0

#### Mandatory

Mandatory

Range

Range

Actuals Period 01

Viewpoint Jobpac Connect<sup>™</sup>

Actuals Period 02 **Actuals Period 03** Actuals Period 04 **Actuals Period 05** Actuals Period 06 Actuals Period 07 **Actuals Period 08** Actuals Period 09 Actuals Period 10 **Actuals Period 11** Actuals Period 12 Actuals Period 13 **Credits Period 01 Credits Period 02 Credits Period 03 Credits Period 04 Credits Period 05 Credits Period 06 Credits Period 07 Credits Period 08 Credits Period 09 Credits Period 10 Credits Period 11 Credits Period 12 Credits Period 13 Debits Period 01 Debits Period 02 Debits Period 03 Debits Period 04 Debits Period 05 Debits Period 06 Debits Period 07 Debits Period 08 Debits Period 09 Debits Period 10 Debits Period 11 Debits Period 12 Debits Period 13 Original Budget Period 01 Original Budget Period 02 Original Budget Period 03 Original Budget Period 04 Original Budget Period 05 Original Budget Period 06 Original Budget Period 07 Original Budget Period 08 Original Budget Period 09 Original Budget Period 10** 

User Guide | Version: 1.1

TRANSFORMING THE WAY THE WORLD WORKS

Page | 101 of 146

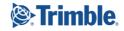

Viewpoint Jobpac Connect<sup>™</sup>

**Original Budget Period 11 Original Budget Period 12 Original Budget Period 13** Latest Forecast Period 01 Latest Forecast Period 02 Latest Forecast Period 03 Latest Forecast Period 04 Latest Forecast Period 05 Latest Forecast Period 06 Latest Forecast Period 07 Latest Forecast Period 08 Latest Forecast Period 09 Latest Forecast Period 10 Latest Forecast Period 11 Latest Forecast Period 12 Latest Forecast Period 13 **Spread Method** 

#### GeneralLedgerDetailListing

#### Description

This provides a listing of general ledger details within a GL account.

#### **Passed Parameters**

# Token Mandatory This is the token that you received when validating your credentials using the GiveMeAToken web service.

#### WorkId

The 3 digit work id number.

#### **General Ledger Account**

The 10 character general ledger account.

#### **AccountingPeriod**

A range of accounting periods in MAR17 format.

Eg: If you want all details between Januray 2017 and March 2017 then the parameters can be specified as follows: &StartAccountingPeriod=JAN17&FinishAccountingPeriod=MAR17

If you want details for one specific period you can specify the parameter like this: &AccountingPeriod=FEB17

#### **TransactionDate**

An optional range of transactions dates in YYYY-MM-DD format.

#### **Batch**

A range of GL Batch codes can be specified. Eg &StartBatch=J0001&FinishBatch=J0015

#### AlphaSearch

A word or phrase to look for in the description.

User Guide | Version: 1.1

### Mandatory

Mandatory

Range

#### Range

Range

Optional

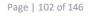

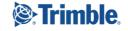

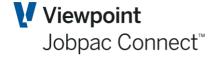

**Optional** 

#### *NumericTransactionType*

You can optionally specify a specific transaction type using the following numeric codes:

1=G JNL

2=S JNL

3=G CHQ

4=S CHQ

5=R JNL

6=DR DBT

7=AS JNL

8=J JNL

9=G P/L

11=AP INV

12=AP CRD

13=AP RTN

14=AP CHQ

15=AP PPI

16=AP PPC

17=AP PPR

18=AP CAN

21=AR INV

22=AR CRD

23=AR ADJ

24=AR CSH

31=PR JNL

32=PR CHQ

41=ST JNL

42=ST RCP

50=NP INV

51=SC ACR

User Guide | Version: 1.1

Page | 103 of 146

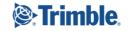

52=OH JNL

53=RJ JNL

54=SR JNL

So for example you can filter the list to just AP invoices by specifying &NumericTransactionType=11

#### **Debtor**

You can optionally filter the list by the debtor code

#### **Creditor**

You can optionally filter the list by the creditor code

#### EntryTime

Range

**Optional** 

**Optional** 

You can optionally retrieve general ledger details based on the date and time range that they were created in. If you want everything after a particular date and time you can use the &StartEntryTime parameter without the &FinishEntryTime parameter. For example &StartEntryTime=2018-09-03-10.17.00.000000 will return all records created from 3<sup>rd</sup> September 2018 and 10:17 AM.

#### Response fields

Accounting Period **Transaction Date Batch Batch Line Number Description** Quantity **Unit Of Measure** Rate Amount Numeric Transaction Type System Parameter Code **Tax Code Tax Reporting Number Debtor** Accounts Receivable Transaction Creditor Accounts Payable Transaction **Dissection** Invoice Or Credit Flag **Purchase Order Dissection Number** Bank General Ledger Account **Cheque Number Cancellation Flag Employee Sequence Number** Job **Cost Code** Cost Type

User Guide | Version: 1.1

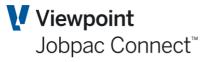

Page | 104 of 146

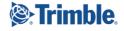

Resource Asset Property Asset Workid RFC Number

### GeneralLedgerDetailsByTimeListing

#### Description

This provides a listing of general ledger details that have been created within a specified range of dates and times.

#### **Passed Parameters**

#### Token

This is the token that you received when validating your credentials using the GiveMeAToken web service.

#### WorkId

The 3 digit work id number.

#### Account

The 10 character general ledger account. You can specify a range or if you don't provide the parameter, all accounts with general ledger details will be provided.

#### **EntryTimestamp**

You can specify a range of dates times by providing a start and finish timestamp in the format YYYY-MM-DD-hh.mm.ss.000000. If you only provide the start timestamp then everything after that timestamp will be provided. Eg &StartEntrytimestamp=2018-09-12-23.59.59.000000 will give you everything after the 12<sup>th</sup> of September 2018 at 11:59:59 PM

#### **AccountingPeriod**

An optional range of accounting periods in MAR17 format.

Eg: If you want all details between Januray 2017 and March 2017 then the parameters can be specified as follows: &StartAccountingPeriod=JAN17&FinishAccountingPeriod=MAR17

If you want details for one specific period you can specify the parameter like this: &AccountingPeriod=FEB17

#### **TransactionDate**

An optional range of transactions dates in YYYY-MM-DD format.

#### Response fields Account EntryTimestamp AccountingPeriod Transaction Date

User Guide | Version: 1.1

**UnitOfMeasure** 

Batch Batch Line Quantity

### Viewpoint Jobpac Connect<sup>™</sup>

#### Range

Range

#### Range

#### Range

#### Page | 105 of 146

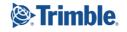

### Mandatory

### Mandatory

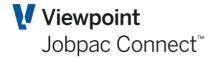

Rate Amount **Description** Workld Job **Cost Code Cost Type ResourceCode** AssetItem Asset **PropertyCode Transaction Type** System Parameter Code Tax Code **Tax Reporting Number Debtor** Accounts Receivable Transaction Creditor Accounts Payable Transaction **DissectionNumber General Ledger Bank Account PaymentMethod Cheque Number Cancellation Flag** Receipt **Employee** Sequence Number **TrustFundId StatementNumber TrustAccount Asset Workid WorkOrderWorkId CashTransaction AccountsPayablePeriod AccountsReceivablePeriod JobcostingPeriod BFMPeriod PayrollPeriod StockPeriod FixedAssetsPeriod PlantPeriod** 

Page | 106 of 146

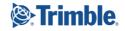

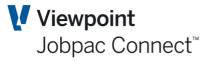

### CreateANewUnpostedGLJournalHeader

#### Passed Parameters

#### Description

This web service is used to create a batch header for general ledger journals.

#### **Token**

This is the token that you received when validating your credentials using the GiveMeAToken web service.

#### Workld

The 3 digit work id number.

#### Date

This date will default to today's date if it is not passed. If passed it must be in ISO date format yyyy-mm-dd

#### **AccountingPeriod**

This will default to the current general ledger accounting period. If passed it should be passed in the format JAN17

#### **BatchType**

This will default to G for general journal. If passed it must be one of the following values.

G=General Journal

S=Standing Journal

R=Reversing Journal

SR=Standing Reversing Journal

SK=Skeleton Journal

AS=Asset Journal

**PR=Payroll Journal** 

#### **DebitCheckSum**

This optional field is used to prevent the journal being posted if the debits do not add up to this value. If not provided the check will not be performed.

#### LineCountChecksum

This optional field is used to prevent the journal being posted if the number of lines does not match this parameter. If not provided the check will not be performed.

#### Optional ne debits o

**Optional** 

Page | 107 of 146

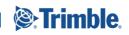

### Optional

**Optional** 

Mandatory

Mandatory

**Optional** 

### **CreateANewUnpostedGLJournalDetail**

#### **Description**

This web service is used to create batch details for general ledger journals. You must first create a header before using this service. (See CreateANewUnpostedGLJournalHeader)

#### **Passed Parameters**

Jobpac APIs

#### **Token**

This is the token that you received when validating your credentials using the GiveMeAToken web service.

#### Workld

The 3 digit work id number.

#### **NumericBatch**

Use the batch number returned by the CreateANewUnpostedJournalHeader API.

| Description                                                       | Mandatory |
|-------------------------------------------------------------------|-----------|
| Up to 70 characters are allowed.                                  |           |
| <i>Quantity</i><br>Optional quantity with up to 4 decimal places. | Optional  |

**UnitOfMeasure** Optional Unit Of Measure

#### Amount

#### CostingWorkId

This will default to the work id for the journal. You can provide a different costing work id for intercompany journals.

#### The 3 digit work id number.GeneralLedgerAccount

You don't need to provide this if you have provided other costing fields that allow this to be determined. For example, if you have supplied job and cost centre the GL account can be determined from those. If you do supply this parameter it must be consistent with the other costing fields.

| Job                                           | Optional |
|-----------------------------------------------|----------|
| The 6 character job code.                     |          |
| CostCode<br>The 8 character cost code         | Optional |
| <b>CostType</b><br>The 2 character cost type. | Optional |

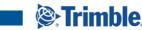

#### Mandatory

Mandatory

Mandatory

**Optional** 

## **Optional**

Optional

**Optional** 

Page | 108 of 146

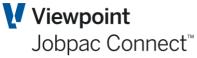

|                                                             | I        |
|-------------------------------------------------------------|----------|
| ResourceCode                                                | Optional |
| InternalReference                                           | Optional |
| ExternalReference                                           | Optional |
| AssetWorkId                                                 | Optional |
| Asset                                                       | Optional |
| <i>NormalValue</i><br>This only applies to payroll journals | Optional |
| AllowanceValue<br>This only applies to payroll journals     | Optional |
| <i>OnCostValue</i><br>This only applies to payroll journals | Optional |
| TaxCode                                                     | Optional |
| TaxPercentage                                               | Optional |
| Тах                                                         | Optional |
| CashTransaction                                             | Optional |
| SmallOrderRevenue                                           | Optional |
|                                                             |          |

### **Other General Ledger APIs**

- UnpostedGLJournalDetailListing
- UnpostedGLJournalHeaderListing

Page | 109 of 146

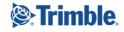

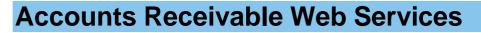

#### DebtorListing

#### Description

Documentation for this web service is incomplete.

#### **Passed Parameters**

#### **Token**

This is the token that you received when validating your credentials using the GiveMeAToken web service.

#### WorkId

The 3 digit work id number.

#### AlphaSearch

**Response fields Debtor** Name Address Line 1 Address Line 2 Suburb **Post Code** Country **Phone Number** Fax Alternate Name Alternate Adress Line 1 Alternate Adress Line 2 Alternate Suburb Alternate Post Code Alternate Country Alternate Phone Number Alternate Fax Number Contact **Dunning Letter 1 Dunning Letter 2 Dunning Letter 3 Credit Rating Terms Clientor Prospect User Defined Field 1 User Defined Field 2** Status **Stop Payments** Intercompany Debtor

User Guide | Version: 1.1

#### Mandatory

Mandatory

Optional

Page | 110 of 146

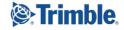

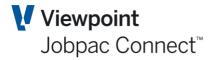

Settlement Discount Australian Company Number Salesman **Discount Code** Stamp Duty Exemption Code **Insurance Code Discount Percentage General Notes** Tax Code Year To Date Receipts Month To Date Receipts **Previous Year Receipts Previous Year Sales** Sales Budget **Credit Limit Retention Balance Balance Of General Credits** Amount Owing Monthto Date Year To Date **Current Balance Aged By Period** x 30 Day Balance Aged By Period x 60 Day Balance Aged By Period x 90 Day Balance Aged By Period x 120 Day Balance Aged By Period Forward Balance Aged By Invoice Date **Current Balance Aged By Invoice Date** x 30 Day Balance Aged By Invoice Date x 60 Day Balance Aged By Invoice Date x 90 Day Balance Aged By Invoice Date x 120DayBalance Aged By Invoice Date x 7Day Balance Aged By Due Date x 14Day Balance Aged By Due Date x 21Day Balance Aged By Due Date x 28Day Balance Aged By Due Date x 35Day Balance Aged By Due Date Entry Timestamp **Entered By User** Last Used Date Last Used User Last Transaction Date Last Transaction User Last Payment Date Last Payment User **Parent Debtor Uncertified Claim** State Alternate Address State

User Guide | Version: 1.1

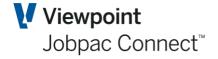

Page | 111 of 146

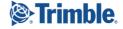

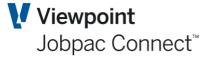

#### **ARCashApplicationListing**

#### Description

Documentation for this web service is incomplete.

#### **Passed Parameters**

# Token Mandatory This is the token that you received when validating your credentials using the GiveMeAToken web service.

| <i>Workld</i><br>The 3 digit work id number.                                                                                                    | Mandatory |
|----------------------------------------------------------------------------------------------------|-----------|
| GeneralLedgerAccount                                                                                                    | Mandatory |
| CashReceiptNumber                                                                                                    | Mandatory |
| ReceiptDissection                                                                                                    | Mandatory |
| Batch                                                                                                    | Mandatory |
| Accounting Period                                                                                                    | Range     |
| CostingWorkId                                                                                                    | Optional  |
| BankWorkid                                                                                                    | Optional  |
| Job                                                                                                    | Optional  |
| Response fields<br>Costing Firm<br>Accounts Receivable Transaction Code<br>Invoice Credit Flag<br>Invoice Dissection<br>Accounting Period<br>Amount |           |

### ARClaimHistoryListing

#### Description

User Profile Entry Time Bank Firm

**Batch Line Number** 

Job

This web service provides a listing of Accounts Receivable Progress Claims and Retention Claims.b

User Guide | Version: 1.1

#### **Passed Parameters**

#### **Token**

This is the token that you received when validating your credentials using the GiveMeAToken web service.

#### Workld

The 3 digit work id number.

#### Job

The 6 character job number

#### ClaimType

You can optionally filter to Progress claims or retention claims only by specifiying &ClaimType=P or &ClaimType=R

#### ClaimNumber

You can ask for a specific range of claims using a start and finish claim number or just get one claim by specifying the claim number.

#### **Response fields**

**Claim Type Claim Number Claim Date Firm** Accounts Receivable Transaction Invoice Or Credit Flag **Nett Contract Sum Claimed Nett Variations Claimed** Nett Rise And Fall Claimed Nett Materials On Site Claimed **Retention Held Retention Claimed Certified Date** Nominated Subcontract Claimed PC Sum Engr Cont Claimed **Bonus LDS Claimed** Claimed 8 Claimed 9 **Original Nett Contract Sum Claimed Original Nett Variations Claimed Original Nett RF Claimed Original Nett Materials On Site Claimed Original Retention Held Original Retention Claimed Original Nominated SC Claimed Original PC Sum Engr Cont Claimed Original Bonus LDS Claimed** Last Updated Timestamp

User Guide | Version: 1.1

#### Mandatory

Mandatory

Mandatory

#### Range

Page | 113 of 146

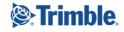

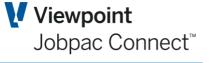

### **Optional**

TRANSFORMING THE WAY THE WORLD WORKS

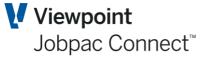

Mandatory

### ARTransactionDetailListing

#### **Description**

Documentation for this web service is incomplete.

#### **Passed Parameters**

#### **Token**

This is the token that you received when validating your credentials using the GiveMeAToken web service.

| <b>Workld</b><br>The 3 digit work id number. | Mandatory |
|----------------------------------------------|-----------|
| InvoiceNumber                                | Mandatory |
| InvoiceCreditFlag                            | Mandatory |
| Response fields                              |           |
| Dissection                                   |           |
| Description                                  |           |
| Costing Firm                                 |           |
| Job<br>Cost Costs                            |           |
| Cost Code                                    |           |
| Cost Type<br>Variation Number                |           |
| Asset Firm                                   |           |
| Asset                                        |           |
| General Ledger Account                       |           |
| Employee                                     |           |
| Weekending Date                              |           |
| Stock Code                                   |           |
| Warehouse                                    |           |
| Warehouse Location                           |           |
| Reference                                    |           |
| Quantity                                     |           |
| Quantity Adjustments                         |           |
| Unit Of Measure                              |           |
| Rate                                         |           |
| Amount                                       |           |
| Adjustments                                  |           |
| Amount Credited                              |           |
| Paid Amount                                  |           |
| Tax Code                                     |           |
| Tax Percentage                               |           |
| Tax                                          |           |
| Tax Adjustments                              |           |
| Advance Payment                              |           |
| Advance Payment Adjustments                  |           |
| Discount                                     |           |

User Guide | Version: 1.1

Page | 114 of 146

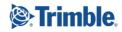

**Discount Adjustments** 

Retention Retention Adjustments Outstanding Amount Claim Number Claim Type Dissection Type Certified Date Batch Batch Line Number Entry Time

#### **ARTransactionHeaderListing**

#### Description

Documentation for this web service is incomplete.

#### **Passed Parameters**

**Response fields** 

**Invoice Credit Flag** 

Accounting Period Transaction Date Payment Due Date

**Debtor Firm** 

**Description** 

Amount Paid Amount

**Credits** 

Tax

**Adjustments** 

**Tax Adjustments** 

Discount Adjustment Advance Payment

**Debtor** 

Accounts Receivable Transaction

#### **Token**

This is the token that you received when validating your credentials using the GiveMeAToken web service.

Mandatory

| <i>Workld</i><br>The 3 digit work id number. | Mandatory |
|----------------------------------------------|-----------|
| AccountsReceivableTransaction                | Range     |
| Debtor                                       | Optional  |
| Accounting Period                            | Range     |
| Transaction Date                             | Range     |

User Guide | Version: 1.1

Discount

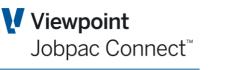

Page | 115 of 146

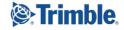

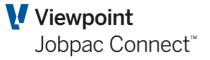

Advance Payment Adjustments Outstanding Amount Last Adjustment Date Last Credit Date Last Payment Date Batch Entry User Entry Time

#### **CreateANewDebtor**

#### **Description**

This web service allows you to create a new debtor in Jobpac.

This is a PUT web service.

#### **Passed Parameters**

#### Token

This is the token that you received when validating your credentials using the GiveMeAToken web service.

#### WorkId

The 3 digit work id number.

#### **Debtor**

The 8 character debtor code. This debtor must not already exist in the work id. This is field is not cas sensitive but will be converted to upper case by the web service.

#### Name

The 30 character mixed case debtor name.

#### Terms

A 3 character field with the debtor terms code. The valid values for this depend on your specific setup but in the default setup the valid terms are

- 7 7 Days
- 14 14 Days
- 30 30 Days from the end of month
- 30I 30 Days from invoice date.
- 45 45 days from the end of the month. (The 15<sup>th</sup> of next month)
- 60 60 days from the end of month
- 90 90 days from the end of the month
- COD Cash on delivery

#### AddressLine1

Line 1 of the debtor's address

User Guide | Version: 1.1

### *Mandatory* in the work

Mandatory

Mandatory

#### Mandatory

Mandatory

#### Optional

Page | 116 of 146

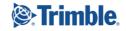

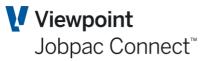

|                                                                                | Jobhac Collined |
|--------------------------------------------------------------------------------|-----------------|
| AddressLine2<br>Line 2 of the debtor's address                                 | Optional        |
| <b>Suburb</b><br>The suburb for the debtor's address                           | Optional        |
| <b>PostCode</b><br>A 9 character postcode. (4 digits for Australian addresses) | Optional        |
| <b>State</b><br>A 30 character state for the debtor's address                  | Optional        |
| <i>Country</i><br>The country the debtor is located in.                        | Optional        |
| <i>PhoneNumber</i><br>The debtor's primary phone number.                       | Optional        |
| <i>Fax</i><br>The debtor's primary fax number                                  | Optional        |
| AlternativeName                                                                | Optional        |
| AlternativeAddressLine1                                                        | Optional        |
| AlternateAddressLine2                                                          | Optional        |
| AlternateSuburb                                                                | Optional        |
| AlternatePostCode                                                              | Optional        |
| AlternateState                                                                 | Optional        |
| AlternateCountry                                                               | Optional        |
| AlternatePhoneNumber                                                           | Optional        |
| AlternateFaxNumber                                                             | Optional        |
| Contact                                                                        | Optional        |
| CreditRating                                                                   | Optional        |
| StopPayments                                                                   | Optional        |
| SettlementDiscount                                                             | Optional        |
| SalesBudget                                                                    | Optional        |
| CreditLimit                                                                    | Optional        |
| ParentDebtor                                                                   | Optional        |
|                                                                                |                 |

User Guide | Version: 1.1

Page | 117 of 146

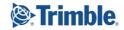

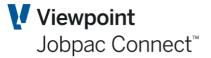

#### **Response fields**

Response fields for web services that create or update records always have a message followed by a series of flags to indicate the status of the update attempt and to indicate which fields caused any errors or warnings.

#### Message

If a validation error has occurred this field will contain a plain text message describing the error. It may contain a warning error or the text "Success" if the debtor was created successfully

#### **Success**

This will contain "Yes" if the debtor was created.

#### Warning

This will contain "Yes" if a warning error was issued. (A warning error means that the debtor was created but there is something that the user needs to be made aware of)

#### WorkldInError

This field will contain "Yes" if the Work Id was the cause of the error

**DebtorInError** NameInError AddressLine1InError AddressLine2InError **SuburbInError PostCodeInError StateInError CountryInError PhoneNumberInError FaxInError AlternateNameInError** AlternateAddressLine1InError AlternateAddressLine2InError AlternateSuburbInError **AlternatePostCodeInError** AlternateStateInError **AlternateCountryInError AlternatePhoneNumberInError AlternateFaxNumberInError ContactInError CreditRatingInError StopPaymentsInError SettlementDiscountInError** SalesBudgetInError CreditLimitInError **ParentDebtorInError** 

#### **Other Debtor APIs**

User Guide | Version: 1.1

Page | 118 of 146

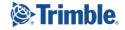

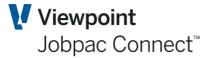

- PostUploadedARTransactions
- ARCreditApplicationListing
- ARCashReceiptDetailListing
- ARCashReceiptHeaderListing
- DebtorTypeListing
- ARInvoiceAdjustmentListing
- ARCreditListing

Page | 119 of 146

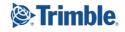

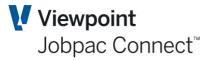

# **Fixed Asset Web Services**

- AssetListing
- AssetCostTypeListing

Page | 120 of 146

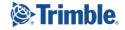

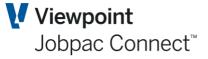

### **Payroll Web Services**

These APIs do not include any payroll security and can only be provided to a Senior Manager.

- EmployeeListing
- WorkIdsForAnEmployee
- CurrentTimesheetListing
- HistoricalTimesheetListing
- PayrollTransactionByJobListing
- TimesheetUserListing
- TimesheetStatusListing
- TimesheetStatusHistoryListing
- TimesheetWorkGroupListing
- TimeSheetCommentListing
- TimesheetCommentsHistoryListing
- UserEmployeeListing
- PayrollEFTListing
- AllowableTSTransactionCodeListing
- TimesheetTransactionTypeListing
- TimesheetTransactionListing
- EmployeeLeaveHistoryListing
- EmployeeLeaveCurrentListing
- TSAndBillingEmployeeListing
- UpdateAQuickTimeSheetDetail
- UserQuickTimesheetListing
- DeleteAQuickTimeSheetDetail
- PayrollSystemControlListing
- ETSConfigurationListing
- PayrollRateListing
- PayrollTransactionListing
- CreateANewCurrentTimeSheet
- CreateANewQuickTimesheetDetail
- CreateANewTimeSheetTransaction
- CreateANewEmployee

Page | 121 of 146

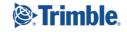

User Guide | Version: 1.1

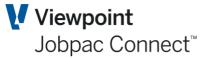

## Human Resources Web Services

- HRAppraiserCommentListing
- HRApplicationReferenceListing
- HRAppraisalListing
- HRAppraiserCommentListing
- HRApplicationReferenceListing
- HRAppraisalListing
- HRApplicationStageCodeListing
- HRApplicationSourceListing
- HRApplicationStageListing
- HRAppraisalTypeListing
- HRApplicationListing

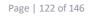

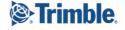

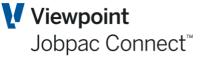

### **Business Forecasting Module Web Services**

#### **BFMJobHistoryListing**

#### Description

The data returned by this web service is very large and you should really decide which fields you want from this and inform viewpoint so that the list can be limited to the fields you want for your application as this will greatly improve the performance.

#### **Passed Parameters**

#### **Token**

This is the token that you received when validating your credentials using the GiveMeAToken web service.

#### *Workld* The 3 digit work id number.

**Accounting Period** 

Job

**Response fields** Job **Parent Job Description Project Category Reporting Unit Reporting Subunit Business Unit Debtor Debtor Name Division Code Project Manager Project Type** S Curve Template **Current PTT In Use For Job** S Curve Template Version Number **Status DCV Earned Include In Reports Bonuses Quantity** SCHG Contract Works **Text Key For Yearly Analysis** Liquidated Damages Claim Bonus **Contractual Completion Date** Award Period Award Date

User Guide | Version: 1.1

Mandatory als using the

Mandatory

Mandatory

Range

Page | 123 of 146

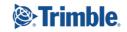

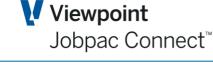

Start Period Start Date Forecast Completion Date **Practical Completion Date** Forecast Financial Completion Date **Finish Period Financial Completion Period** As At Date Pecentage TT Complete In Terms Of Cost **Current Claims Contract Works** Amount Due Contract Works **Disputed Contract Works Current Claims Approved Variations** Amount Due Approved Variations **Disputed Approved Variations Current Claims Unapproved Variations** Amount Due Unapproved Variations **Disputed Unapproved Variations Current Claims Price Fluctuations** Amount Due Price Fluctuations **Disputed Price Fluctuations Current Claims Nominated Subcontracts** Amount Due Nominated Subcontractors **Disputed Nominated Subcontractors Current Claims Prime Costs And Provisional Sums** Amount Due Prime Costs And Provisional Sums **Disputed Prime Costs And Provisional Sums Current Claims Liquidated Damages** Amount Due Liquidated Damages **Disputed Liquidated Damages Current Claims Total** Amount Due Total **Disputed Total Current Claims Retention** Amount Due Retention **Disputed Retention Price Fluctuation Factor** Forecast Final Revenue Contract Works **Nett Price Fluctuation In Contract Works** Approved Contract Works **TDRV Contract Works OTRV Contract Works PFF Contract Works NPFFTOT Total Approved Variations TDRVTOT OTRVTOT PFFTOT** PFFCTD

User Guide | Version: 1.1

Page | 124 of 146

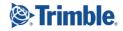

**PFFOVER** 

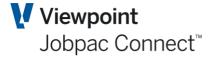

**EP Forecast Final Cost** SCHG Nominated Subcontract SCHG Prime Costs And Provisional Sums **SCHG PFL** SCHG TOT Contract Works Liquidated Damages Quantity Liquidated Damages Unit Of Measure Liquidated Damages Rate Liquidated Damages Forecast Liquidated Damages Claimed Unit Of Measure For Bonuses **Rate For Bonuses Forecast Bonuses GRTM TOTD Contract Value DCV PERCENT** Use Direct Cost Value Earned Revenue EffectiveClaimed Revenue Percentage Complete In Terms Of Cost **Contract Duration Expected ContractDuration Actual Duration Extention Of Time Duration Costs Allocated** Margin Allocated **Turnover Allocated Costs Unallocated** Margin Unallocated **Turnover Unallocated Payments Payments Allocated Cash Position Allocated Payments Unallocated Cash Position Unallocated Original Duration Current Duration Extention Of Time Approved Extention Of Time Applied For Extention Of Time Not Applied For Extention Of Time Expected Approved Extention Of Time Expected Unapproved Extention Of Time Approved Duration Extention Of Time Unapproved Duration Extention Of Time Date** Actuals **Adjustments Recognised Costs** 

User Guide | Version: 1.1

Page | 125 of 146

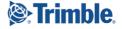

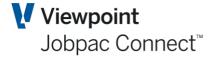

**Unrealised Value Of Temporary Works Rise And Fall Total** Is This Job Locked Locked By User Locked Timestamp Date Of Last Progress Claim Last Progress Claim Amount Last Retention Claim Date Last Retention Amount Is This A New Order This Period **Use Variation Register** Cost Transfer Value **AFM Active Accrual Locked** Accrual Locked By User Accrual Locked Timestamp **Target Margin Allocated Target Margin Unallocated Target Receipts Allocated Target Payments Allocated Target Position Allocated Target Receipts Unallocated Target Payments Unallocated Target Position Unallocated Open Next Month PMW User Who Open Next Month PMW** Time Opened **Current Claims Materials On Site** Amount Due Materials On Site **Disputed Materials On Site** Materials On Site Last Progress Claim Number **Indicative Approved Variations** Indicative Unapproved Variations **Indicative Variation Total Submitted Approved Variations** Submitted Unapproved Variations Submitted Variation Total **Transferred Approved Variations** Transferred Unapproved Variations **Transferred Variation Total** Additional Approved Variations Additional Unapproved Variations **Total Additional Variations Current Contract Value Approved Variations Current Contract Value Cost Current Contract Value Contract Works Current Contract Value Prime Costs And Provisional Sums Current Contract Value Gross Operating Margin Percentage** 

User Guide | Version: 1.1

Page | 126 of 146

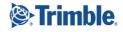

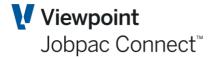

**Current Contract Value Gross Operating Margin Current Contract Value Insurance Claims Current Contract Value Liquidated Damages Current Contract Value Margin Current Contract Value Margin Percentage Current Contract Value Nett Operating Margin Percentage Current Contract Value Nett Operating Margin Current Contract Value Nominated Subcontractors Current Contract Value Overhead Percentage Current Contract Value Over UnderClaims Current Contract Value Rise And Fall Current Contract Value Profit Taking Effect Current Contract Value Revenue Current Contract Value Performance Shortfall Current Contract Value Sundry Income Current Contract Value Total Current Contract Value Total Contract Works Current Contract Value Unbalancing Bid Current Contract Value Unapproved Variations Current Contract Value Work In Progress** Forecast This Month AFM Adjustment To Cost Forecast This Month AFM Adjustment To Margin Forecast This Month AFM Adjustment To Revenue Forecast This Month AFM Adjustment To Turnover Forecast This Month Approved Variations **Forecast Final Cost** Forecast This Month Contract Works Forecast This Month Prime Costs And Provisional Sums Forecast This Month Expected Cost Forecast This Month Expected Margin Forecast This Month Expected Margin Percentage Forecast This Month Expected Revenue Forecast This Month Expected Turnover Forecast This Month Gross Operating Margin Percentage Forecast This Month Gross Operating Margin Forecast This Month Insurance Claims Forecast This Month Liquidated Damages Forecast This Month Margin Forecast This Month Margin Percentage Forecast This Month Materials On Site Forecast This Month Margin Variance Forecast This Month Nett Operating Margin Percentage Forecast This Month Nett Operating Margin Forecast This Month Nominated Subcontractors Forecast This Month Overhead Percentage Forecast This Month Over Under Claims Forecast This Month Price Fluctuations Forecast This Month Project Cost Forecast This Month Project Margin

User Guide | Version: 1.1

Page | 127 of 146

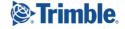

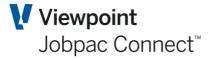

Forecast This Month Project Revenue Forecast This Month Project Turnover Forecast This Month Profit Taking Effect Forecast This Month Revenue Forecast This Month Performance Shortfall Forecast This Month Sundry Income Forecast This Month Target Margin Forecast This Month Target Margin Percentage Forecast This Month Total Forecast This Month Total Contract Works Forecast This Month Turnover Forecast This Month Unbalancing Bid Forecast This Month Unsecured Cost Forecast This Month Unsecured Margin Forecast This Month Unsecured Revenue Forecast This Month Unsecured Turnover Forecast This Month Unapproved Variations Forecast This Month Variation Total Forecast This Month Work In Progress **Claimed To Date Approved Variations Claimed To Date Contract Works Claimed To Date Prime Costs And Provisional Sums Claimed To Date Liquidated Damages** Claimed To Date Materials On Site **Claimed To Date Nominated Subcontractors Claimed To Date Price Fluctuations Claimed To Date Retention** Claimed To Date Total **Claimed To Date Unapproved Variations Certified To Date Approved Variations Certified To Date Contract Works Certified To Date Prime Costs And Provisional Sums Certified To Date Liquidated Damages** Certified To Date Materials On Site **Certified To Date Nominated Subcontractors Certified To Date Price Fluctuations Certified To Date Retention Certified To Date Total Certified To Date Unapproved Variations Debtors Balance Approved Variations Debtors Balance Contract Works Debtors Balance Prime Costs And Provisional Sums** Liquidated Damages Debtors Balance Job To Date Margin Variance **Debtors Balance Materials On Site** Job To Date Margin Variance Allocated **Debtors Balance Nominated Subcontractors** Job To Date Margin Variance Unallocated **Debtors Balance Price Fluctuations** 

User Guide | Version: 1.1

Page | 128 of 146

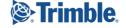

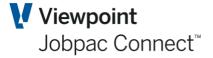

**Debtors Balance Retention Debtors Balance Total Debtors Balance Unapproved Variations** Job To Date AFM Adj Costs Job To Date AFM Adj Margin Job To Date AFM Adj Revenue Job To Date AFM Adj Turnover Job To Date Approved Variations Job To Date Cost Job To Date Contract Works Job To Date Prime Costs And Provisional Sums Job To Date Expected Costs Job To Date Expected Margin Job To Date Expected Margin Percentage Job To Date Expected Revenue Job To Date Expected Turn Job To Date Gross Operating Margin Percentage Job To Date Gross Operating Margin Job To Date Insurance Claims Job To Date Liquidated Damages Job To Date Margin Job To Date Margin Percentage Job To Date Materials On Site Job To Date Nett Operating Margin Percentage Job To Date Nett Operating Margin Job To Date Nominated Subcontractors Job To Date Overhead Percentage Job To Date Over Under Claims Job To Date Price Fluctuations Job To Date Project Costs Job To Date Project Margin Job To Date Project Revenue Job To Date Project Turnover Job To Date Provision For Future Loss Job To Date Profit Taking Effect Job To Date Retention Job To Date Revenue Job To Date Performance Shortfall Job To Date Sundry Income Job To Date Total Job To Date Turnover Job To Date Unbalancing Bid Job To Date Unsecured Costs Job To Date Unsecured Margin Job To Date Unsecured Revenue Job To Date Unsecured Turn Job To Date Unapproved Variations Job To Date Variation Total Job To Date Work In Progress

User Guide | Version: 1.1

Page | 129 of 146

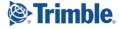

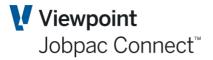

Monthly Movement AFM Adjustment Cost Movement Monthly Movement AFM Adjustment Margin Movement Monthly Movement AFM Adjustment Revenue Movement Monthly Movement AFM Adjustment Turnover Movement Monthly Movement Approved Variations Monthly Movement In Cost Monthly Movement Contract Works Monthly Movement Prime Costs And Provisional Sums Monthly Movement Expected Cost Movement Monthly Movement Expected Margin Movement Monthly Movement Expected Margin Movement Percentage Monthly Movement Expected Revenue Movement Monthly Movement Expected Turnover Movement Monthly Movement Gross Operating Margin Percentage Monthly Movement In Gross Operating Margin Monthly Movement Insurance Claims Monthly Movement Liquidated Damages Monthly Movement In Margin This Period Monthly Movement Margin Percentage Monthly Movement Materials On Site Monthly Movement Nett Operating Margin Percentage Monthly Movement In Nett Operating Margin Monthly Movement Nominated Subcontractors Monthly Movement Overhead Percentage Monthly Movement Over Under Claims Monthly Movement In Price Fluctuations Monthly Movement Project Cost Monthly Movement Project Margin Monthly Movement Project Revenue Monthly Movement Project Turnover Monthly Movement Provision For Future Loss Monthly Movement Profit Taking Effect Monthly Movement Revenue Monthly Movement Performance Shortfall Monthly Movement Sundry Income Monthly Movement Total Monthly Movement In Turnover Monthly Movement Unbalancing Bid **Monthly Movement Unsecured Cost** Monthly Movement Unsecured Margin Monthly Movement Unsecured Revenue Monthly Movement Unsecured Turnover Monthly Movement Unapproved Variations Monthly Movement Work In Progress Year To Date AFM Adjustment To Costs Year To Date AFM Adjustment To Margin Year To Date AFM Adjustment To Revenue Year To Date AFM Adjustment To Turnover Year To Date Costs

User Guide | Version: 1.1

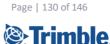

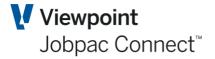

Year To Date Expected Costs Year To Date Expected Margin Year To Date Expected Margin Percentage Year To Date Expected Revenue Year To Date Expected Turnover Year To Date Margin Year To Date Project Costs Year To Date Project Margin Year To Date Project Revenue Year To Date Project Turnover Year To Date Revenue Year To Date Turnover Year To Date Unsecured Costs Year To Date Unsecured Margin Year To Date Unsecured Revenue Year To Date Unsecured Turnover Month To Date Margin Variance Month To Date Margin Variance Allocated Month To Date Margin Variance Unallocated **Original Contract Value Approved Variations Original Contract Value Cost Original Contract Value Contract Works Original Contract Value Prime Costs And Provisional Sums Original Contract Value Gross Operating Margin Percentage Original Contract Value Gross Operating Margin** Last Month Original Contract Value Gross Operating Margin **Original Contract Value Insurance Claims** Liquidated Damages Original Contract Value **Original Contract Value Margin Original Contract Value Margin Percentage Original Contract Value Nett Operating Margin Percentage Original Contract Value Nett Operating Margin** Last Month Original Contract Value Nett Operating Margin **Original Contract Value Nominated Subcontractors Original Contract Value Overhead Percentage Original Contract Value Over Under Claims Original Contract Value Rise And Fall Original Contract Value Profit Taking Effect Original Contract Value Original Contract Value Performance Shortfall Original Contract Value Sundry Income Original Contract Value Total Original Contract Value TOTCW Original Contract Value Turnover Original Contract Value Unbalancing Bid Original Contract Value Unapproved Variations Original Contract Value Work In Progress Over Under Claims Approved Variations Over Under Claims Contract Works** 

User Guide | Version: 1.1

Page | 131 of 146

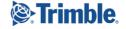

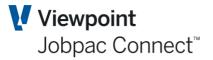

**Over Under Claims Prime Costs And Provisional Sums Over Under Claims Insurance Claims Over Under Claims Materials On Site Over Under Claims Nominated Subcontractors Over Under Claims Price Fluctuations Over Under Claims Price Sub Over Under Claims Sundry Income Over Under Claims Unapproved Variations Over Under Claims Variation Total** Job To Date Percentage Complete In Terms Of Progress Claims Job To Date Percentage Complete In Terms Of Forecast Revenue Job To Date Percentage Complete In Terms Of Margin Job To Date Percentage Complete In Terms Of Time Percentage Complete Monthly Movement In Terms Of Claim Value Percentage Complete Monthly Movement In Terms Of Cost Percentage Complete Monthly Movement In Terms Of Forecast Percentage Complete Monthly Movement In Terms Of Margin Percentage Complete Monthly Movement In Terms Of Time **Cost Transfer Value Posted** Job To Date Posted Cost Job To Date Over Under Claims Posted Job To Date Posted Provision For Future Loss Job To Date Posted Profit Taking Effect Job To Date Posted Revenue Job To Date Posted Performance Shortfall Job To Date Posted Unbalancing Bid Job To Date Posted Work In Progress **Receipts Receipts Allocated Receipts Unallocated Recognised Costs Approved Variations Recognised Costs Contract Works Recognised Costs Prime Costs And Provisional Sums** Liquidated Damages Recognised Costs **Recognised Costs Materials On Site Recognised Costs Nominated Subcontractors Recognised Costs Price Fluctuations Recognised Costs Retention Recognised Costs Total Recognised Costs Unapproved Variations Remaining Duration Completion Remaining Percentage Costs Remaining Cost Remaining Percentage** Margin Remaining Margin Remaining Percentage **Turnover Remaining Unsecured Costs Allocated Unsecured Costs Unallocated** 

User Guide | Version: 1.1

Page | 132 of 146

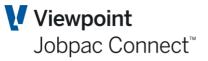

**Unsecured Margin Unallocated Unsecured Payments Allocated Unsecured Payments Unallocated Unsecured Cash Position Allocated Unsecured Cash Position Unallocated Unsecured Receipts Allocated Unsecured Receipts Unallocated Unsecured Turnover Allocated Unsecured Turnover Unallocated** Work In Progress For Approved Variations Work In Progress Contract Works Work In Progress Insurance Claims Work In Progress Price Fluctuations Work In Progress Subcontracts Work In Progress Sundry Income Work In Progress Variation Total **OriginalContractValueContractWorksPlusNominatedSubcontracts** Year To Date Margin Variance Year To Date Margin Variance Allocated Year To Date Margin Variance Unallocated

#### **BFMYearlyAnalysisListing**

#### Description

The data returned by this web service is very large and you should really decide which fields you want from this and inform viewpoint so that the list can be limited to the fields you want for your application as this will greatly improve the performance. This returns the month by month forecasts for turnover, cost and margin and associated calculated fields.

#### **Passed Parameters**

#### Token

#### Mandatory

Mandatory

Mandatory

Mandatory

Mandatory

This is the token that you received when validating your credentials using the GiveMeAToken web service.

#### Workld

The 3 digit work id number.

#### RecordType

This parameter should normally be S for secured works. &RecordType=S

#### **Accounting Period**

Accounting period that you want the snapshot for eg JAN17

**Job** The 6 character job number.

Response fields Year Turnover Period 1 Turnover Period 2

User Guide | Version: 1.1

Page | 133 of 146

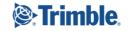

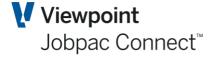

**Turnover Period 3 Turnover Period 4 Turnover Period 5 Turnover Period 6 Turnover Period 7 Turnover Period 8 Turnover Period 9 Turnover Period 10 Turnover Period 11 Turnover Period 12 Unallocated Turnover Completion Percentage Period 1 Completion Percentage Period 2 Completion Percentage Period 3 Completion Percentage Period 4 Completion Percentage Period 5 Completion Percentage Period 6 Completion Percentage Period 7 Completion Percentage Period 8 Completion Percentage Period 9 Completion Percentage Period 10 Completion Percentage Period 11 Completion Percentage Period 12 Costs Period 1 Costs Period 2 Costs Period 3 Costs Period 4 Costs Period 5 Costs Period 6 Costs Period 7 Costs Period 8 Costs Period 9 Costs Period 10 Costs Period 11 Costs Period 12 Unallocated Costs** Margin Period 1 Margin Period 2 **Margin Period 3 Margin Period 4 Margin Period 5 Margin Period 6** Margin Period 7 Margin Period 8 Margin Period 9 Margin Period 10 Margin Period 11 Margin Period 12 **Unallocated Margin** 

User Guide | Version: 1.1

Page | 134 of 146

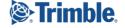

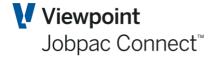

Margin Percentage Period 1 Margin Percentage Period 2 Margin Percentage Period 3 Margin Percentage Period 4 Margin Percentage Period 5 Margin Percentage Period 6 Margin Percentage Period 7 Margin Percentage Period 8 Margin Percentage Period 9 Margin Percentage Period 10 Margin Percentage Period 11 Margin Percentage Period 12 **Nett Operating Margin Period 1 Nett Operating Margin Period 2 Nett Operating Margin Period 3 Nett Operating Margin Period 4 Nett Operating Margin Period 5 Nett Operating Margin Period 6 Nett Operating Margin Period 7 Nett Operating Margin Period 8 Nett Operating Margin Period 9** Nett Operating Margin Period 10 **Nett Operating Margin Period 11 Nett Operating Margin Period 12 Gross Operating Margin Period 1 Gross Operating Margin Period 2 Gross Operating Margin Period 3 Gross Operating Margin Period 4 Gross Operating Margin Period 5 Gross Operating Margin Period 6 Gross Operating Margin Period 7 Gross Operating Margin Period 8 Gross Operating Margin Period 9 Gross Operating Margin Period 10 Gross Operating Margin Period 11 Gross Operating Margin Period 12** Forecast Intake Turnover Period 1 Forecast Intake Turnover Period 2 Forecast Intake Turnover Period 3 Forecast Intake Turnover Period 4 Forecast Intake Turnover Period 5 Forecast Intake Turnover Period 6 Forecast Intake Turnover Period 7 Forecast Intake Turnover Period 8 Forecast Intake Turnover Period 9 Forecast Intake Turnover Period 10 Forecast Intake Turnover Period 11 Forecast Intake Turnover Period 12 **Original Contract Forecast Intake Turnover Period 1** 

User Guide | Version: 1.1

Page | 135 of 146

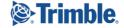

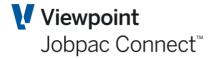

**Original Contract Forecast Intake Turnover Period 2 Original Contract Forecast Intake Turnover Period 3 Original Contract Forecast Intake Turnover Period 4 Original Contract Forecast Intake Turnover Period 5 Original Contract Forecast Intake Turnover Period 6 Original Contract Forecast Intake Turnover Period 7 Original Contract Forecast Intake Turnover Period 8 Original Contract Forecast Intake Turnover Period 9 Original Contract Forecast Intake Turnover Period 10 Original Contract Forecast Intake Turnover Period 11 Original Contract Forecast Intake Turnover Period 12** Variation Forecast Intake Turnover Period 1 Variation Forecast Intake Turnover Period 2 Variation Forecast Intake Turnover Period 3 Variation Forecast Intake Turnover Period 4 Variation Forecast Intake Turnover Period 5 Variation Forecast Intake Turnover Period 6 Variation Forecast Intake Turnover Period 7 Variation Forecast Intake Turnover Period 8 Variation Forecast Intake Turnover Period 9 Variation Forecast Intake Turnover Period 10 Variation Forecast Intake Turnover Period 11 Variation Forecast Intake Turnover Period 12 Forecast Intake Margin Period 1 Forecast Intake Margin Period 2 Forecast Intake Margin Period 3 Forecast Intake Margin Period 4 Forecast Intake Margin Period 5 Forecast Intake Margin Period 6 Forecast Intake Margin Period 7 Forecast Intake Margin Period 8 Forecast Intake Margin Period 9 Forecast Intake Margin Period 10 Forecast Intake Margin Period 11 Forecast Intake Margin Period 12 Forecast Intake Original Margin Period 1 Forecast Intake Original Margin Period 2 Forecast Intake Original Margin Period 3 Forecast Intake Original Margin Period 4 Forecast Intake Original Margin Period 5 Forecast Intake Original Margin Period 6 Forecast Intake Original Margin Period 7 Forecast Intake Original Margin Period 8 Forecast Intake Original Margin Period 9 Forecast Intake Original Margin Period 10 Forecast Intake Original Margin Period 11 Forecast Intake Original Margin Period 12 Forecast Intake Variation Margin Period 1 Forecast Intake Variation Margin Period 2

User Guide | Version: 1.1

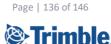

Forecast Intake Variation Margin Period 3 Forecast Intake Variation Margin Period 4 Forecast Intake Variation Margin Period 5 Forecast Intake Variation Margin Period 6 Forecast Intake Variation Margin Period 7 Forecast Intake Variation Margin Period 8 Forecast Intake Variation Margin Period 9 Forecast Intake Variation Margin Period 10 Forecast Intake Variation Margin Period 11 Forecast Intake Variation Margin Period 12 Forecast Intake Margin Percentage Period 1 Forecast Intake Margin Percentage Period 2 Forecast Intake Margin Percentage Period 3 Forecast Intake Margin Percentage Period 4 Forecast Intake Margin Percentage Period 5 Forecast Intake Margin Percentage Period 6 Forecast Intake Margin Percentage Period 7 Forecast Intake Margin Percentage Period 8 Forecast Intake Margin Percentage Period 9 Forecast Intake Margin Percentage Period 10 Forecast Intake Margin Percentage Period 11 Forecast Intake Margin Percentage Period 12 Forecast Intake Actual Margin Period 1 Forecast Intake Actual Margin Period 2 Forecast Intake Actual Margin Period 3 Forecast Intake Actual Margin Period 4 Forecast Intake Actual Margin Period 5 Forecast Intake Actual Margin Period 6 Forecast Intake Actual Margin Period 7 Forecast Intake Actual Margin Period 8 Forecast Intake Actual Margin Period 9 Forecast Intake Actual Margin Period 10 Forecast Intake Actual Margin Period 11 Forecast Intake Actual Margin Period 12 Work In Hand Turnover Period 1 Work In Hand Turnover Period 2 Work In Hand Turnover Period 3 Work In Hand Turnover Period 4 Work In Hand Turnover Period 5 Work In Hand Turnover Period 6 Work In Hand Turnover Period 7 Work In Hand Turnover Period 8 Work In Hand Turnover Period 9 Work In Hand Turnover Period 10 Work In Hand Turnover Period 11 Work In Hand Turnover Period 12 Work In Hand Margin Period 1 Work In Hand Margin Period 2 Work In Hand Margin Period 3

User Guide | Version: 1.1

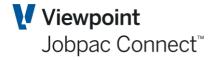

Page | 137 of 146

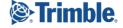

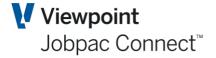

Work In Hand Margin Period 4 Work In Hand Margin Period 5 Work In Hand Margin Period 6 Work In Hand Margin Period 7 Work In Hand Margin Period 8 Work In Hand Margin Period 9 Work In Hand Margin Period 10 Work In Hand Margin Period 11 Work In Hand Margin Period 12 Work In Hand Margin Percentage Period 1 Work In Hand Margin Percentage Period 2 Work In Hand Margin Percentage Period 3 Work In Hand Margin Percentage Period 4 Work In Hand Margin Percentage Period 5 Work In Hand Margin Percentage Period 6 Work In Hand Margin Percentage Period 7 Work In Hand Margin Percentage Period 8 Work In Hand Margin Percentage Period 9 Work In Hand Margin Percentage Period 10 Work In Hand Margin Percentage Period 11 Work In Hand Margin Percentage Period 12 **Receipts Period 1 Receipts Period 2 Receipts Period 3 Receipts Period 4 Receipts Period 5 Receipts Period 6 Receipts Period 7 Receipts Period 8 Receipts Period 9 Receipts Period 10 Receipts Period 11 Receipts Period 12 Unallocated Receipts Payments Period 1 Payments Period 2 Payments Period 3 Payments Period 4 Payments Period 5 Payments Period 6 Payments Period 7 Payments Period 8 Payments Period 9 Payments Period 10 Payments Period 11 Payments Period 12 Unallocated Payments Position Period 1 Position Period 2** 

User Guide | Version: 1.1

Page | 138 of 146

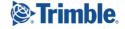

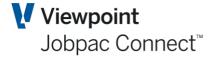

**Position Period 3 Position Period 4 Position Period 5 Position Period 6 Position Period 7 Position Period 8 Position Period 9 Position Period 10 Position Period 11 Position Period 12 Unallocated Cash Position** Additional Unapproved Variations Period 1 Additional Unapproved Variations Period 2 Additional Unapproved Variations Period 3 Additional Unapproved Variations Period 4 Additional Unapproved Variations Period 5 Additional Unapproved Variations Period 6 Additional Unapproved Variations Period 7 Additional Unapproved Variations Period 8 Additional Unapproved Variations Period 9 Additional Unapproved Variations Period 10 Additional Unapproved Variations Period 11 Additional Unapproved Variations Period 12 Forecast Intake For Unapproved Variations Forecast Forecast Intake For Unapproved Variations Period 1 Forecast Intake For Unapproved Variations Period 2 Forecast Intake For Unapproved Variations Period 3 Forecast Intake For Unapproved Variations Period 4 Forecast Intake For Unapproved Variations Period 5 Forecast Intake For Unapproved Variations Period 6 Forecast Intake For Unapproved Variations Period 7 Forecast Intake For Unapproved Variations Period 8 Forecast Intake For Unapproved Variations Period 9 Forecast Intake For Unapproved Variations Period 10 Forecast Intake For Unapproved Variations Period 11 Forecast Intake For Unapproved Variations Period 12 **Original Contract Actual Margin Intake Period 1 Original Contract Actual Margin Intake Period 2 Original Contract Actual Margin Intake Period 3 Original Contract Actual Margin Intake Period 4 Original Contract Actual Margin Intake Period 5 Original Contract Actual Margin Intake Period 6 Original Contract Actual Margin Intake Period 7 Original Contract Actual Margin Intake Period 8 Original Contract Actual Margin Intake Period 9 Original Contract Actual Margin Intake Period 10 Original Contract Actual Margin Intake Period 11 Original Contract Actual Margin Intake Period 12** Actual Margin Intake From Variation Period 1

User Guide | Version: 1.1

Page | 139 of 146

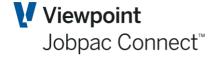

Actual Margin Intake From Variation Period 2 Actual Margin Intake From Variation Period 3 Actual Margin Intake From Variation Period 4 Actual Margin Intake From Variation Period 5 Actual Margin Intake From Variation Period 6 Actual Margin Intake From Variation Period 7 Actual Margin Intake From Variation Period 8 Actual Margin Intake From Variation Period 9 Actual Margin Intake From Variation Period 10 Actual Margin Intake From Variation Period 11 Actual Margin Intake From Variation Period 12 **Target Margin Period 1 Target Margin Period 2 Target Margin Period 3 Target Margin Period 4 Target Margin Period 5 Target Margin Period 6 Target Margin Period 7 Target Margin Period 8 Target Margin Period 9 Target Margin Period 10 Target Margin Period 11 Target Margin Period 12 Target Margin Percentage Period 1 Target Margin Percentage Period 2 Target Margin Percentage Period 3 Target Margin Percentage Period 4 Target Margin Percentage Period 5 Target Margin Percentage Period 6 Target Margin Percentage Period 7 Target Margin Percentage Period 8 Target Margin Percentage Period 9 Target Margin Percentage Period 10 Target Margin Percentage Period 11 Target Margin Percentage Period 12 Target Receipts Period 1 Target Receipts Period 2 Target Receipts Period 3 Target Receipts Period 4 Target Receipts Period 5 Target Receipts Period 6 Target Receipts Period 7 Target Receipts Period 8 Target Receipts Period 9 Target Receipts Period 10 Target Receipts Period 11 Target Receipts Period 12 Unallocated Target Receipts Target Payments Period 1** 

User Guide | Version: 1.1

Trimble.

Page | 140 of 146

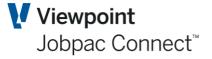

**Target Payments Period 2 Target Payments Period 3 Target Payments Period 4 Target Payments Period 5 Target Payments Period 6 Target Payments Period 7 Target Payments Period 8 Target Payments Period 9 Target Payments Period 10 Target Payments Period 11 Target Payments Period 12 Unallocated Target Payments Target Position Period 1 Target Position Period 2 Target Position Period 3 Target Position Period 4 Target Position Period 5 Target Position Period 6 Target Position Period 7 Target Position Period 8 Target Position Period 9 Target Position Period 10 Target Position Period 11 Target Position Period 12 Unallocated Target Cash Position** 

#### **BFMGLJournalListing**

#### Description

Documentation for this web service is incomplete.

#### **Passed Parameters**

#### **Token**

This is the token that you received when validating your credentials using the GiveMeAToken web service.

#### WorkId

The 3 digit work id number.

#### Mandatory

Mandatory

User Guide | Version: 1.1

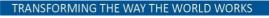

Page | 141 of 146

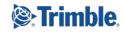

**AccountingPeriod** 

Job

CostCode

CostType

ScheduleType

**Response fields** Sequence Number **Record Type** General Ledger Account Journal Batch Type **Description** Job **Cost Code** Cost Type **Resource Code** Quantity Rate Amount Schedule Type Schedule Detail Line Number **Cash Transaction** 

Viewpoint Jobpac Connect<sup>™</sup>

Mandatory Optional Range Range Optional

### **BFMVariationSummaryListing**

#### Description

This web service provides a summary of variations for a job as at a particular accounting period. This service only works if you are using the Business Forecasting Module.

#### **Passed Parameters**

#### Token

#### Mandatory

This is the token that you received when validating your credentials using the GiveMeAToken web service.

*Workld* The 3 digit work id number.

AccountingPeriod The accounting period in JAN17 format

Job The 6 character job code

Response fields Status Variation Count First Indicated

User Guide | Version: 1.1

Mandatory

Mandatory

Mandatory

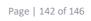

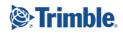

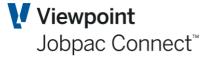

Mandatory

Submitted Transferred Additional Variations Job To Date Variation Total Work In Progress Over Under Claims Forecast This Month Variation Total

#### **BFMVariationItemListing**

#### **Description**

Workld

This web service differs from the variation item listing in that it is period based and can only be used if you are using the Business Forecasting Module.

#### **Passed Parameters**

# TokenMandatoryThis is the token that you received when validating your credentials using the GiveMeAToken<br/>web service.

| The 3 digit work id number.                                                                                                    | ······    |
|----------------------------------------------------------------------------------------------------|-----------|
| AccountingPeriod The accounting period in JAN17 format                                                                                                    | Mandatory |
| <b>Job</b><br>The 6 character job code                                                                                                    | Mandatory |
| <i>VariationNumber</i><br>A range of variation numbers                                                                                                    | Range     |
| Response fieldsVariation Item NumberStatusCost CodeCost TypeOrder TypeOrder ItemBudget QuantitySubcontract Adjustment NumberBudget Unit Of MeasureBudget RateBudget ValueForecast QuantityForecast Unit Of MeasureForecast Unit Of MeasureForecast ValueForecast RateForecast RateForecast Value |           |
| Already Pending<br>Take Up Cost                                                                                                    |           |

User Guide | Version: 1.1

Page | 143 of 146

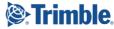

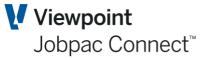

Approved Date Approved Price Assessed Estimated Price Notified Date Project Managers Worksheet Flag Proceed Quote Flag Received Date Received Price Site Reference

#### **Other BFM APIs**

- BFMPackageListing
- BFMAccountListing
- RiskAndOpportunityDetailsListing

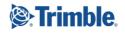

## **Other Web Services**

**CreateANewJobUserDefinedField** 

#### Description

This web service allows you to create a new job user defined field. This is a PUT service.

#### **Passed Parameters**

#### Token

This is the token that you received when validating your credentials using the GiveMeAToken web service.

| <b>Workld</b><br>The 3 digit work id number. | Mandatory |
|----------------------------------------------|-----------|
| Job                                          | Mandatory |
| UserDefinedFieldNumber                       | Mandatory |
| AccountingPeriod<br>JAN99 format             | Mandatory |
| UserDefinedFieldValue                        | Optional  |
| Data                                         | Optional  |

**Response fields** 

#### **Passed Parameters**

#### **Token**

This is the token that you received when validating your credentials using the GiveMeAToken web service.

Workld The 3 digit work id number.

Debtor Division Description AddressLine1 AddressLine2 Suburb Mandatory

Mandatory

Mandatory

Mandatory Optional Optional Optional Optional Optional Optional

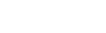

Page | 145 of 146

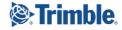

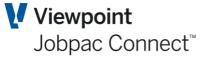

**PostCode PhoneNumber Contact** Country **FaxNumber JobType StartingDate DateAccepted QuoteDate CompletionDate Price** Retention **MaximumRetention ConstructionManager** SiteManager **Administrator SiteSupervisor Estimator SalesPerson QAOfficer OrderNo** UserDefinedField1 **UserDefinedField2 MarketSegment Terms SkeletonJob** 

Viewpoint Jobpac Connect<sup>™</sup>

**Optional Optional Optional Optional Optional Optional** Optional **Optional Optional Optional Optional** Optional **Optional** Optional **Optional Optional** Optional **Optional Optional Optional** Optional **Optional Optional** Optional **Optional Optional** 

**Response fields** 

#### **Other General APIs**

- UserDefinedFieldDefinitionListing
- UserDefinedFieldValidValueListing
- JobUserDefinedFieldListing
- ExtendedDescriptionListing
- UserAlertListing
- WorkTypeListing
- ContextForSharepointDocument
- JobBondsAndGuaranteeListing
- LocationListing
- UpdateDatabaseBIFolder
- CreateANewDebtorsInvoiceUpload
- TSJobPost
- MarkERPBatchAsReceived
- MarkERPBatchAsReceiptSent
- MarkERPBatchAsAccepted

User Guide | Version: 1.1